**Université de ABBAS Laghrour KHENCHELA** 

# *Cours de Méthodes Numériques*

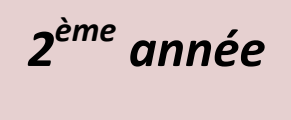

*licence* 

*LMD* 

*Sciences & Techniques* 

 **Meddour Belkacem 2016** 

# *TABLE DE MATIERES*

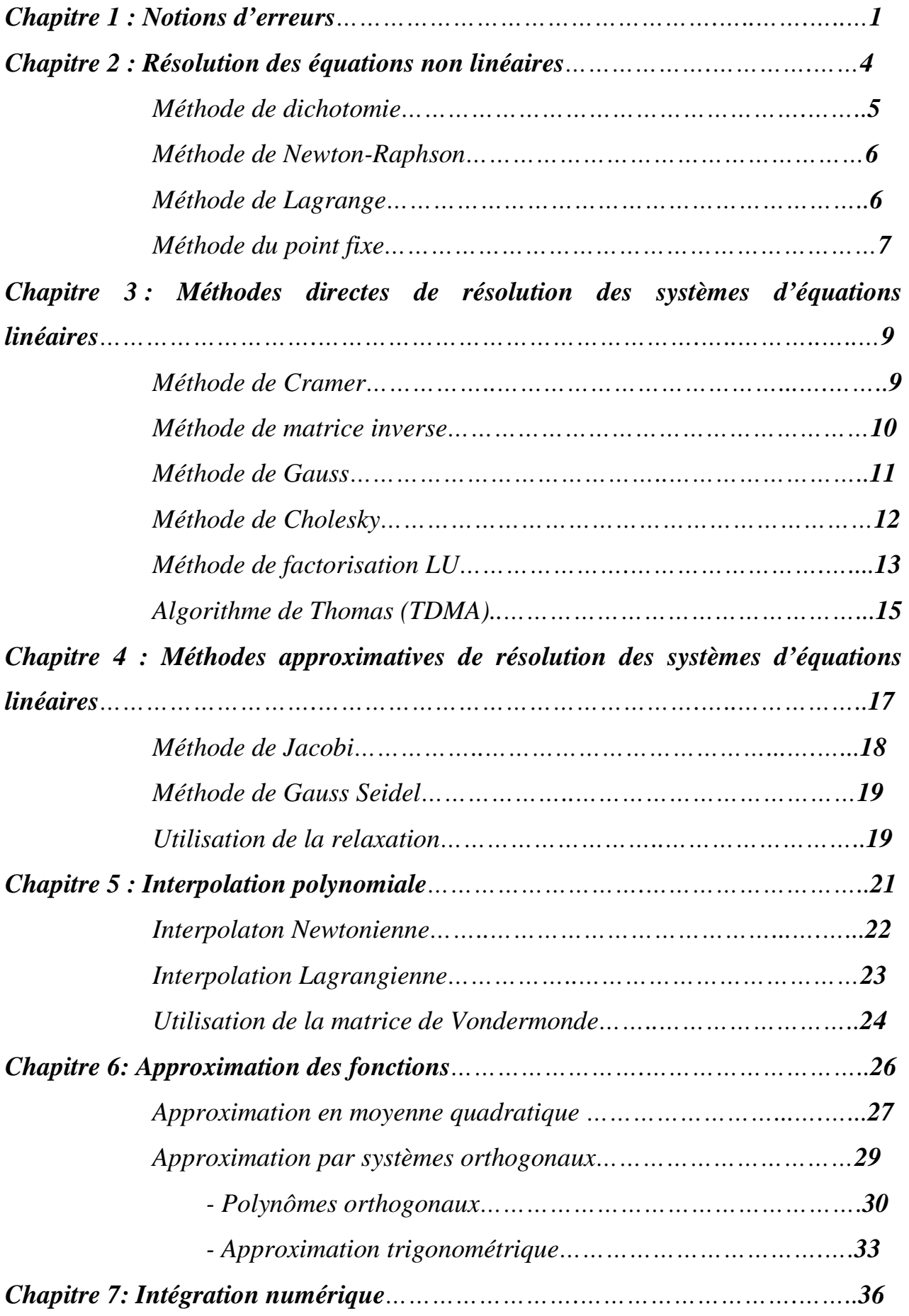

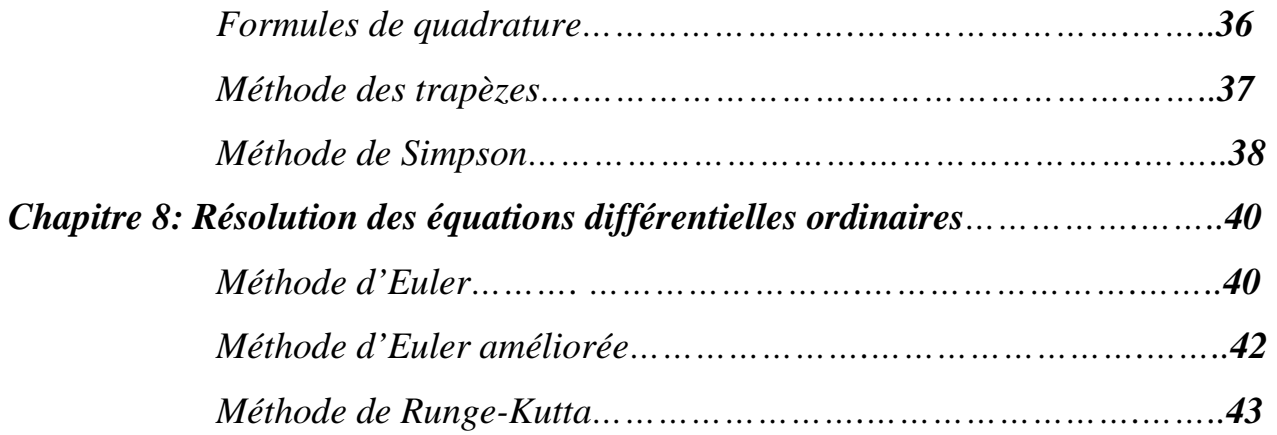

# *Introduction*

*L'analyse numérique est une branche des mathématiques. Beaucoup de problèmes ne sont pas résolvables par les méthodes analytiques connues, c'est à cause de cela que sont apparues les méthodes numériques.* 

*Dans plusieurs cas l'approchement de la solution exacte dépend du nombre d'opérations à répéter, ce qui impose une difficulté contre l'application de ces méthodes numériques. L'apparition de l'ordinateur et l'extension de l'informatique a rendu l'application des méthodes numériques très aisée du fait de l'élaboration d'algorithmes implémentés dans des machines à processeurs puissants.* 

*Aujourd'hui la technologie ne cesse d'avancer proposant du nouveau continuellement dans*  différents domaines, la recherche scientifique est allée plus loin, ayant pu comprendre et *modéliser les mécanismes de phénomènes physiques qui étaient ambigus il y a quelques années. Si cela est rendu possible c'est grâce à l'analyse numérique.* 

*Prenons l'exemple suivant:* 

L'intégrale  $\int_{-1}^{1} e^{x^2} dx$  ne peut pas être calculée avec les méthodes classiques connues comme *intégration par parties, changement de variable….* 

*En utilisant l'une des méthodes numériques d'intégration l'impossible deviendra possible.* 

*Si l'analyse numérique est de venue un outil primordial dans le calcul scientifique c'est grâce aux ordinateurs d'où le terme numérique. Alors on est sensé d'apprendre à programmer, tâche laquelle est devenue à la portée de tout le monde par le moyens des langages de programmation sur des machines équipées avec des compilateurs confortables faisant de la programmation un plaisir plutôt qu'un travail.* 

*Dans ce fascicule on se limite à des méthodes numériques nécessaires aux étudiants de deuxième année licence (LMD) pour résoudre pas mal de problèmes rencontrés au cours de leur formation. A remarquer qu'on s'est basé sur deux points essentiels :* 

*1- Le cours doit être simplifié.* 

*2- Les connaissances acquises sont renforcées par des exemples simples.* 

*Enfin j'espère que les lecteurs trouveront au moins quelques choses d'utiles* 

# *Chapitre 1 Notions d'erreurs*

# **1) Définition de l'erreur**

Dés la première aurore du calcul mathématique les notions de valeur exacte et d'erreur n'étaient pas encore connus à cause de la simplicité du système de représentation des nombres en effet on utilisait les entiers naturels et les fractions d'unité telles que la moitié (1/2), le quart (1/4), etc. au fil des années les systèmes de représentation des nombres ont évolué et la nécessité de considération de l'erreur ne cesse d'augmenter.

Plus la représentation est plus précise plus l'importance de l'erreur augmente. Aujourd'hui avec des machines puissantes la représentation des nombres est devenue plus profonde en termes de détail par conséquent l'erreur est sensible. On peut voir ça dans les calculs des trajectoires des satellites par exemple.

Comme l'emploi des méthodes numériques se fait au moyen des machines la connaissance de l'erreur est d'une grande importance.

En termes simples l'erreur est la différence entre la valeur exacte et la valeur approchée.

#### **2) Sources d'erreurs**

Une analyse fonctionnelle de l'environnement du problème physique permet de localiser les sources d'où proviennent les erreurs (Fig. 1):

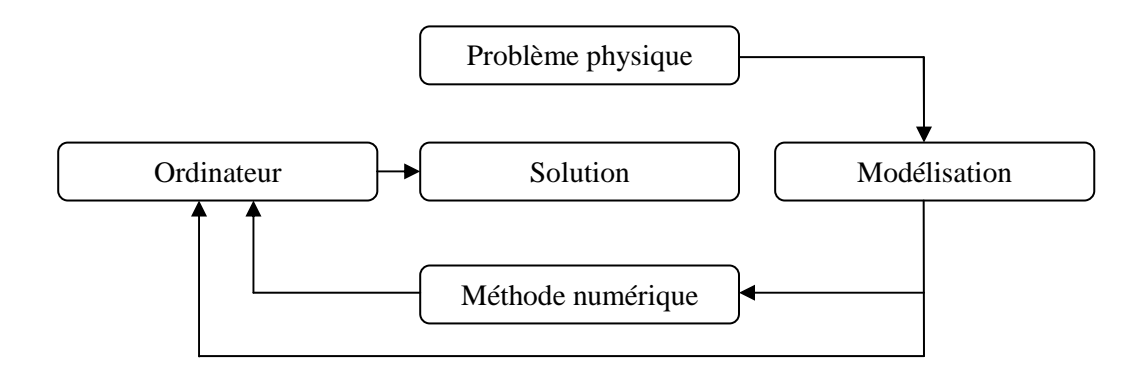

## Figure 1. Sources d'erreurs

Ces erreurs peuvent provenir de 3 sources principales qui sont :

- Modélisation du problème physique : Habituellement la modélisation des phénomènes physiques parait plus compliquée alors on fait recours aux hypothèses et aux simplifications.
- Ordinateur : Au niveau de l'ordinateur les erreurs naissent lors de la représentation des nombres en langage machine

• Méthode numérique : Le développement de Taylor est un outil très important pour développer des méthodes numériques mais la troncature (Négligence des termes à droite de la série) constitue une source d'erreur.

#### *Exemple :*

  =  + *′*  −  + *′′* ! −  + ⋯ + ! −  

Figure 2. Approximation de f(x) en utilisant les premiers termes du développement de Taylor.  $P_0(x) = f(x_0)$  $P_1(x) = f(x_0) + f'(x_0)(x - x_0)$  $P_2(x) = f(x_0) + f'(x_0)(x - x_0) +$  $f''(x_0)$  $\frac{(x-0)^2}{2!}(x-x_0)^2$ 

L'erreur est :

$$
R_n(x) = f(x) - P_n(x)
$$

avec  $R_n(x) = \frac{f^{(n+1)}(\varepsilon(x))(x-x_0)^{(n+1)}}{(n+1)!}$  $\frac{(n+y)(x-2)}{(n+1)!}$  pour un certain  $\varepsilon(x)$  compris entre x et x<sub>0</sub>

# *3) Définitions*

**1)** Soient x un nombre réel donné et x\* la valeur approximative, on appelle l'erreur absolue :

$$
\Delta x = |x - x *|
$$
  
2) On apple error relative  $E_r(x*) = \frac{|x - x*|}{|x|}$   
Cette quantité peut être rapportée :  $E_r(x*) = \frac{|x - x*|}{|x*|} = \frac{\Delta x}{|x*|}$ 

Pratiquement on ne connait pas x mais x\* donc il est impossible de calculer ∆x mais on dispose d'une borne supérieure telle que :

$$
|x - x *| \le \Delta x \quad \text{alors} \qquad x * -\Delta x \le x \le x * +\Delta x
$$

$$
O\dot{u} \quad x = x * \pm \Delta x
$$

3) *Si*  $\Delta x \leq 0.5. 10^{-m}$  alors les chiffres à gauche de la m<sup>ième</sup> puissance sont significatifs d'une autre manière : écrivons x\*

$$
x^* = p + d_1 * 10^{-1} + d_2 * 10^{-2} + \dots + d_m * 10^{-m} + \dots + d_n * 10^{-n} \quad p \in IN \text{ et }
$$

$$
\begin{array}{c} 2 \end{array}
$$

 $p = n_1 n_2 n_3 \dots$  $p + d_1 * 10^{-1} + d_2 * 10^{-2} + \dots + d_m * 10^{-m}$  $(n_1n_2n_3\ldots)$ et  $(d_1d_2d_3\ldots d_m)$  sont significatifs <u>Exemple :</u> *x* = π =3,14159 et  $x^* = \frac{22}{7}$ =3.142857

 $\Delta x = |x - x*| = 0.00126 < 0.5.10^2$  veut dire que les chiffres 3,1 et 4 sont significatifs donc on écrit :

*x\*=3.14* 

# *Chapitre 2 Résolution des équations non linéaires f(x)=0*

#### *Introduction*

On s'est habitué à résoudre aisément les équations de type  $Ax^2 + Bx + C = 0$  par le moyen du calcul du fameux discriminant ∆ à partir duquel on juge l'existence des racines exactes. Malheureusement ce discriminant ne sera plus rencontré s'il s'agit de l'équation de type :  $Ax^3$  +  $Bx^2 + Cx + D = 0$ , celle-ci très fréquentée, n'admet pas de méthode de résolution analogue à la précédente.

Et si on parle d'un autre exemple d'équation de type :

 $\cos(x^3 + 2x^2 + 3x - 1) + (2x^2 + 5x + 1)\sin(3x^2 + 2x - 3) = 0$ 

On est convaincu qu'on passera un temps énorme pour la résoudre analytiquement si ce n'est pas possible. Ces types d'équations appelées équations non linéaires peuvent être résolues autrement c.à.d. numériquement.

Dans ce chapitre on verra quelques méthodes numériques destinées à résoudre de telles équations.

# *Localisation de la racine*

*Théorème 1 : Soit f : [a, b]*  $\rightarrow$  *R telle que f est continue sur le segment [a, b] et f(a) · f(b) < 0. Alors f possède une racine dans ]a, b[.* 

Soit l'exemple suivant :  $1-x^3 + cos x=0$  (1)

L'équation *(1)* peut s'écrire :  $x^3$ -1=cos x c.à.d. les 2 courbes des deux fonctions  $y = x^3$ -1 et  $y = cos x$ se coupent au point qui est la racine de l'équation *(1)* (Fig.1)

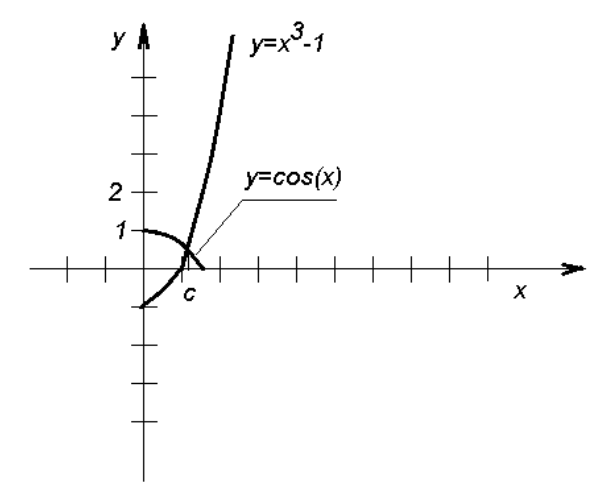

*Figure 1. Localisation de la racine* 

*La racine est contenue dans l'intervalle [1,1.5]* 

*Théorème 2 : Soit c la racine exacte et c\* la racine approchée de l'équation f(x)=0 sur [a,b] de* 

 $p$ *lus*  $m_1 = min_{[a,b]} |f'(x)|$  alors  $|c - c *| \leq \frac{|f(c*)|}{m_1}$  $\overline{m_1}$ 

## *Méthodes numériques de résolution*

# *1. Méthode de dichotomie*

Soit  $f(x)$  une fonction définie sur *[a,b]* et  $f(a)*f(b) < 0$  appliquons l'algorithme suivant :

1) On divise *[a,b]* en sur *[a,m]* et *[m,b] m=(a+b)/2*

- 2) Soit l'intervalle *[a,m]* on fait le test si f(a)\*f(m)<0 on jette *[m,a]*
- 3) On revient au pas (1)
- 4) On refait (2)

5) On continue jusqu'à atteindre la précision désirée

Le nombre d'itérations :  $n \geq \frac{Log(b-a)-Log\varepsilon}{Log 2}$ ε est la précision désirée

Exemple :

Calculer la racine de l'équation :  $-x^3+3x+1=0$  avec 2 chiffres décimaux significatifs (cds) sur [1,0]

Solution :

2 chiffres décimaux significatifs veut dire  $0.5.10^{-2}$  donc le nombre d'itérations :

$$
n \ge \frac{Log1 + 3Log5.10}{Log2} = 6.64
$$

soit n=7 itérations

1 ère itération

*m (1)=-0.5 [-1,-0.5] et [-0.5,0]*

 $f(-1)*f(-0.5)=(-1)*(-0.625)=0.625$  on retient  $[-0.5,0]$ 

2 ème itération

*m (2)=-0.25 [-0.5,-0.25] et [-0.25,0]* 

*f(-0.5)\*f(-0.25)=(-0.625)\*0.23 =-0.1437* on retient *[-0.5,-0.25]*

On continue jusqu' à la 7ème itération, les résultats sont rapportés dans le tableau suivant :

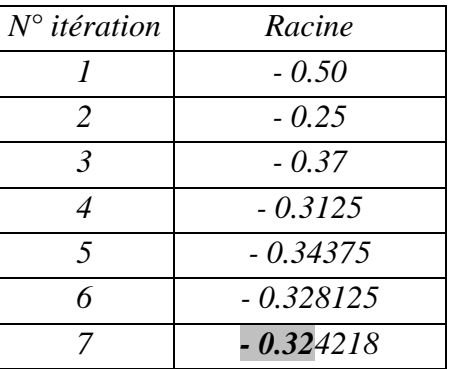

Donc la racine approchée *10-2* est *0.32*

*2) Méthode de Newton-Raphson (Tangentes)* 

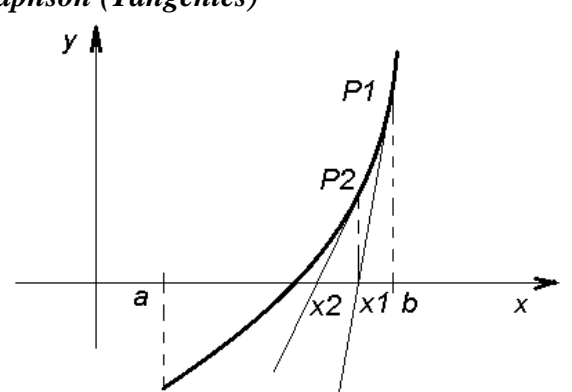

Soit f(x) une fonction définie sur *[a,b] et f(a)\*f(b)<0*, la méthode de Newton-Raphson est une méthode itérative exigeant une valeur initiale *x0*.

1<sup>ère</sup> itération :  $x_1 = x_0 - \frac{f(x_0)}{f'(x_0)}$  $f'(x_0)$  $2^{\text{ème}}$  itération :  $x_2 = x_1 - \frac{f(x_1)}{f'(x_1)}$  $f'(x_1)$ …….

n<sup>ième</sup> itération :  $x_n = x_{n-1} - \frac{f(x_{n-1})}{f'(x_{n-1})}$  $f'(x_{n-1})$ 

Pour évaluer l'erreur on applique le théorème 2 ou  $|c - x_n| \le |x_n - x_{n-1}| \le \varepsilon$ 

## Exemple :

Soit l'équation  $-x^3+3x+1=0$  sur [-1,0] déterminer la solution en utilisant 4 itérations évaluer l'erreur, la valeur initiale *x0= 0*

## Solution :

 $f'(x) = -3x^2 + 3$ , appliquons la formule  $x_n = x_{n-1} - \frac{f(x_{n-1})}{f'(x_{n-1})}$  $f'(x_{n-1})$ et portons les résultats dans un tableau

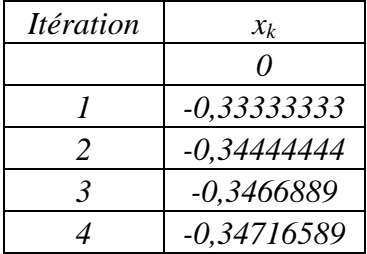

 $|x_4 - x_3| = 0.00047698 ≈ 0.0005 < 0.5.10<sup>-4</sup>$  c.à.d. 4 chiffres décimaux significatifs alors  $x_4 = 0.3471$ 

# *3) Méthode de Lagrange (Cordes)*

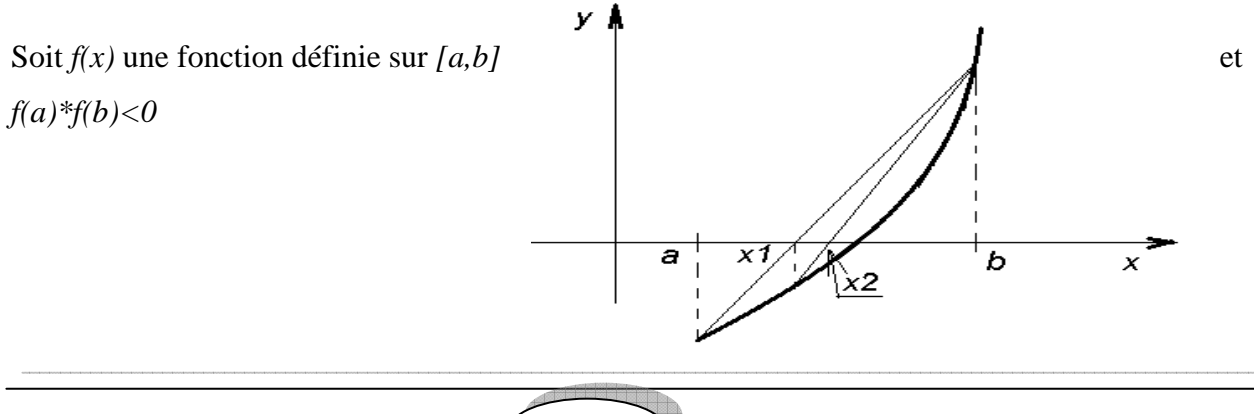

La méthode est aussi itérative :

1<sup>ère</sup> iteration : 
$$
x_1 = a - \frac{b-a}{f(b)-f(a)} f(a)
$$
  
2<sup>ème</sup> iteration :  $x_2 = x_1 - \frac{b-x_1}{f(b)-f(x_1)} f(x_1)$ 

……

$$
n^{\text{ieme}} \text{itération}: x_n = x_{n-1} - \frac{b - x_{n-1}}{f(b) - f(x_{n-1})} f(x_{n-1})
$$

On peut évaluer l'erreur en utilisant le théorème 2 *ou*  $|c - x_n| \le |x_n - x_{n-1}| \le \varepsilon$ 

#### *4) Méthode du point fixe*

Soit *f(x)* une fonction définie sur *[a,b]* et *f(a)\*f(b)<0*, pour l'équation résoudre *f(x)=0* on essaye de trouver une fonction  $g(x)$  telle que  $x=g(x)$  *et*  $g(x) \in [a,b]$  *et Ig'(x)I* $\leq L < 1$ ,  $L = max I g'(x)I_{[a,b]}$ La valeur initiale de  $x : x_0 \in [a,b]$  $1^{\text{ère}}$  itération :  $x_1 = g(x_0)$ 

 $2^{\text{eme}}$  itération :  $x_2 = g(x_1)$ 

*…….* 

 $n^{\text{ieme}}$  itération :  $x_{n+1} = g(x_n)$ 

L'erreur peut être évaluée par  $|c - x_n| \le |x_n - x_{n-1}| \le \varepsilon$ 

En cas de précision donnée ε on calcule le nombre d'itérations minimal :

$$
n \ge \frac{-Log(b-a) + Log \varepsilon}{Log L}
$$

Exemple :

Résoudre l'équation *:*   $\frac{x}{\cos x} + 1 = 0$  sur *[-1,0]* en prenant  $x_0 = -0.5$  et évaluer l'erreur après 20 itérations.

Solution :

Soit  $x = -cosx$ ,  $g(x) = -cosx$   $\in$   $[-1,0]$  et  $g'(x) = sinx$  est croissante sur  $[-1,0]$  donc  $max_{[-1,0]}$  *Ig'(x)I=0.841=L* 

Alors *Ig'(x)I<L et L<1*, la fonction  $g(x) = -\cos x$  est le choix cherché donc on procède au calcul :  $x_k=g(x_{k-1})$  (k=1,2,...,20) les résultats sont stockés dans le tableau suivant :

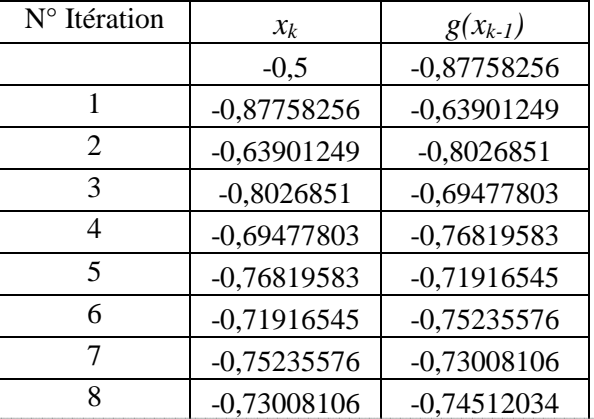

*Cours de méthodes numériques*

| 9  | $-0,74512034$ | $-0,73500631$ |
|----|---------------|---------------|
| 10 | $-0,73500631$ | $-0,74182652$ |
| 11 | $-0,74182652$ | $-0,73723573$ |
| 12 | $-0,73723573$ | $-0,74032965$ |
| 13 | $-0,74032965$ | $-0,73824624$ |
| 14 | $-0,73824624$ | $-0,73964996$ |
| 15 | $-0,73964996$ | $-0,73870454$ |
| 16 | $-0,73870454$ | $-0,73934145$ |
| 17 | $-0,73934145$ | $-0,73891245$ |
| 18 | $-0,73891245$ | $-0,73920144$ |
| 19 | $-0,73920144$ | $-0,73900678$ |
| 20 | $-0,73900678$ | $-0,73913791$ |

 $|x_{20} - x_{19}| = 0,00019466 ≈ 0,0002 < 0.5.10<sup>-4</sup>$  c.à.d. 4 chiffres décimaux significatifs alors  $x_{20} = -0,7390$ 

*Cours de méthodes numériques*

# *Chapitre 3 Méthodes directes de résolution des systèmes d'équations linéaires*

## *Introduction*

Un système d'équations linéaires tel le suivant :

$$
\begin{cases} a_{11}x_1 + a_{12}x_2 + \dots + a_{1n}x_n = b_1 \\ a_{21}x_1 + a_{22}x_2 + \dots + a_{2n}x_n = b_2 \\ \dots \\ a_{n1}x_1 + a_{n2}x_2 + \dots + a_{nn}x_n = b_n \end{cases}
$$

Peut être écrit sous forme matricielle :

$$
\begin{pmatrix} a_{11} & a_{12} & \dots & a_{1n} \\ a_{21} & a_{22} & \dots & a_{2n} \\ \dots & \dots & \dots & \dots \\ a_{n1} & a_{n2} & \dots & a_{nn} \end{pmatrix} \begin{pmatrix} x_1 \\ x_2 \\ \dots \\ x_n \end{pmatrix} = \begin{pmatrix} b_1 \\ b_2 \\ \dots \\ b_n \end{pmatrix} \text{ou } AX = B
$$

#### *Définition*

Une méthode de résolution d'un système d'équations est dite directe si on obtient des valeurs finies après un nombre d'opérations

## *1) Méthode de Cramer*

La méthode de Cramer est basée sur le calcul du déterminant de la matrice A et les déterminants associés aux inconnues *x<sup>i</sup> (i=1,….,n)*

*Det A* : Déterminant de la matrice A, avec *Det A*≠*0*

*Det<sup>i</sup>* : Déterminant associé à l'inconnue x<sup>i</sup>

$$
x_i = \frac{Det_i}{Det\ A}
$$

Soit le système à 3 équations :

$$
\begin{cases} a_{11}x_1 + a_{12}x_2 + a_{13}x_3 = b_1 \\ a_{21}x_1 + a_{22}x_2 + a_{23}x_3 = b_2 \\ a_{31}x_1 + a_{32}x_2 + a_{33}x_3 = b_3 \end{cases}
$$

$$
Det A = \begin{vmatrix} a_{11} & a_{12} & a_{13} \\ a_{21} & a_{22} & a_{23} \\ a_{31} & a_{32} & a_{33} \end{vmatrix}
$$
  

$$
Det_{I} = \begin{vmatrix} b_1 & a_{12} & a_{13} \\ b_2 & a_{22} & a_{23} \\ b_3 & a_{32} & a_{33} \end{vmatrix} \quad et \ x_1 = \begin{vmatrix} b_1 & a_{12} & a_{13} \\ b_2 & a_{22} & a_{23} \\ b_3 & a_{32} & a_{33} \\ a_{31} & a_{32} & a_{33} \end{vmatrix}
$$

$$
Det_{2} = \begin{vmatrix} a_{11} & b_{1} & a_{13} \\ a_{21} & b_{2} & a_{23} \\ a_{31} & b_{3} & a_{33} \end{vmatrix} \text{ et } x_{2} = \begin{vmatrix} a_{11} & b_{1} & a_{13} \\ a_{21} & b_{2} & a_{23} \\ a_{31} & b_{3} & a_{33} \\ a_{31} & a_{32} & a_{33} \end{vmatrix}
$$

$$
Det_{3} = \begin{vmatrix} a_{11} & a_{12} & b_{1} \\ a_{21} & a_{22} & b_{2} \\ a_{31} & a_{32} & b_{3} \end{vmatrix} \text{ et } x_{3} = \begin{vmatrix} a_{11} & a_{12} & b_{1} \\ a_{21} & a_{22} & b_{2} \\ a_{31} & a_{32} & b_{3} \\ a_{31} & a_{32} & a_{33} \\ a_{31} & a_{32} & a_{33} \end{vmatrix}
$$

#### *2) Méthode de matrice inverse*

Soit le système d'équations *AX=B ;* multiplions les 2 membres par *A-1* (l'inverse de *A) :*   $A^{-1}A X = A^{-1}B$  cela devient  $X = A^{-1}B$ Pour calculer l'inverse de  $A : A^{-1} = \frac{1}{2}$  $\frac{1}{\text{Det } A} C^T$  avec  $C_{ij} = (-1)^{i+j} (Cofacteur)_{ij}$ 

Cas d'une matrice carrée 3x3 :

$$
A = \begin{pmatrix} a_{11} & a_{12} & a_{13} \\ a_{21} & a_{22} & a_{23} \\ a_{31} & a_{32} & a_{33} \end{pmatrix}
$$
  
\n
$$
C_{11} = (-1)^{1+1} \cdot (Cofacteur)_{11} = (-1)^{1+1} \cdot (a_{22}a_{33} - a_{23}a_{32})
$$
  
\n
$$
C_{12} = (-1)^{1+2} \cdot (Cofacteur)_{12} = (-1)^{1+2} \cdot (a_{21}a_{33} - a_{31}a_{23})
$$
  
\n
$$
C_{13} = (-1)^{1+3} \cdot (Cofacteur)_{13} = (-1)^{1+3} \cdot (a_{21}a_{32} - a_{22}a_{31})
$$
  
\n
$$
C_{21} = (-1)^{2+1} \cdot (Cofacteur)_{21} = (-1)^{2+1} \cdot (a_{12}a_{33} - a_{32}a_{13})
$$
  
\n
$$
C_{22} = (-1)^{2+2} \cdot (Cofacteur)_{22} = (-1)^{2+2} \cdot (a_{21}a_{33} - a_{31}a_{23})
$$
  
\n
$$
C_{23} = (-1)^{2+3} \cdot (Cofacteur)_{23} = (-1)^{2+3} \cdot (a_{21}a_{32} - a_{31}a_{22})
$$
  
\n
$$
C_{31} = (-1)^{3+1} \cdot (Cofacteur)_{31} = (-1)^{3+1} \cdot (a_{22}a_{13} - a_{12}a_{23})
$$
  
\n
$$
C_{32} = (-1)^{3+2} \cdot (Cofacteur)_{32} = (-1)^{3+2} \cdot (a_{11}a_{23} - a_{21}a_{13})
$$
  
\n
$$
C_{33} = (-1)^{3+3} \cdot (Cofacteur)_{33} = (-1)^{3+3} \cdot (a_{11}a_{22} - a_{21}a_{12})
$$
  
\nExample :

Résoudre par la méthode de matrice inverse le système suivant :

$$
\begin{pmatrix} 3 & 2 & 0 \ -1 & 1 & 2 \ 3 & 2 & -1 \ \end{pmatrix} \begin{pmatrix} x_1 \\ x_2 \\ x_3 \end{pmatrix} = \begin{pmatrix} -1 \\ -2 \\ -1 \end{pmatrix}
$$

Solution :

$$
Det A = \begin{vmatrix} 3 & 2 & 0 \\ -1 & 1 & 2 \\ 3 & 2 & -1 \end{vmatrix} = I
$$
  
\n
$$
C_{11} = +(1, (-1) - 2.2) = -5
$$
  
\n
$$
C_{12} = ((-1)(-1) - 3.2) = 4
$$
  
\n
$$
C_{13} = +((-1), 2 - 3.1) = -5
$$
  
\n
$$
C_{21} = -(2(-1) - 2.0) = 2
$$
  
\n
$$
C_{22} = +(3, (-1) - 3.0) = -3
$$
  
\n
$$
C_{23} = -(3.2 - 3.2) = 0
$$
  
\n
$$
C_{31} = +(2.2 - 1.0) = 4
$$

 $C_{32}$ =-(3.2 – (-1). 0)=-6  $C_{33}$ =+(3.1 – (-1). 2)=5  $C = \begin{pmatrix} -5 & 4 & -5 \\ 2 & -3 & 0 \end{pmatrix}$ 4 −6 5  $\bigg$  ;  $C^T = \begin{pmatrix} -5 & 2 & 4 \\ 4 & -3 & -6 \end{pmatrix}$ −5 0 5 l  $A^{-1} = \frac{1}{4}$  $\overline{1}$ −5 2 4 4 −3 −6 −5 0 5 l  $\mathbf{\hat{i}}$  $x_1$  $x_2$  $x_3$  $\begin{cases}\n-\frac{5}{4} & \frac{2}{-3} = \frac{4}{6}\n\end{cases}$ −5 0 5  $\left.\begin{array}{c} -1 \\ -2 \end{array}\right]$ −1  $\left\{ = \begin{cases} -5 \\ 8 \end{cases} \right.$  $\boldsymbol{0}$  $\left\{ \right.$ 

## *3) Méthode de Gauss (Pivot)*

Soit le système d'équations *AX=B, la* méthode de Gauss est basée sur l'idée de trianguler la matrice *A* c.à.d.

$$
\begin{pmatrix}\na_{11} & a_{12} & \dots & a_{1n} \\
a_{21} & a_{22} & \dots & a_{2n} \\
\dots & \dots & \dots & \dots \\
a_{n1} & a_{n2} & \dots & a_{nn}\n\end{pmatrix}
$$
se transforme en 
$$
\begin{pmatrix}\nA_{11} & A_{12} & \dots & A_{1n} \\
A_{21} & A_{22} & \dots & A_{2n} \\
\dots & \dots & \dots & \dots \\
0 & 0 & \dots & A_{nn}\n\end{pmatrix}
$$
ainsi que le vecteur *B*  
\n
$$
\begin{pmatrix}\nb_1 \\
b_2 \\
\dots \\
b_n\n\end{pmatrix}
$$
se transforme en 
$$
\begin{pmatrix}\nB_1 \\
B_2 \\
\dots \\
B_n\n\end{pmatrix}
$$

## Exemple :

Résoudre par la méthode de Gauss le système suivant :

$$
\begin{cases}\n5x_1 - 2x_2 + x_3 = 1 \\
2x_1 + x_2 - 3x_3 = -1 \\
3x_1 - 2x_2 + 2x_3 = 2\n\end{cases}
$$

Solution :

On porte les composantes de *A* et *B* dans la matrice :

$$
\begin{pmatrix} 5 & -2 & 1 & 1 \ 2 & 1 & -3 & -1 \ 3 & -2 & 2 & 2 \end{pmatrix}
$$
Soit le pivot 5, multiplions la 3<sup>e</sup> ligne par 5/2 et retranchons de la 1<sup>e</sup> ligne et

faisons de même avec la *2 e* ligne en la multipliant par *5/3* 

 $\mathbf{I}$ 5  $\boldsymbol{0}$  $\boldsymbol{0}$ −2 9/2 −4/3 1 −17/2 7/3 1 −7/2 7/3 <sup>l</sup>soit le nouveau pivot *9/2* multiplions la *<sup>3</sup> e* par *27/8* et faisons la

somme avec la 2<sup>e</sup> ligne

$$
\begin{pmatrix} 5 & -2 & 1 & 1 \ 0 & 9/2 & -17/2 & -7/2 \ 0 & 0 & -5/8 & 35/8 \end{pmatrix}
$$
cela donne  $x_3 = -7$ ;  $\frac{9}{2}x_2 - \frac{17}{2}x_3 = \frac{-7}{2}$  d'où  $x_2 = -14$ ; et enfin

$$
5x_1 - 2x_2 + x_3 = 1
$$
 donne  $x_1 = -4$ 

## **4)** *Méthode de Cholesky*

#### *4-1. Mineurs principaux d'une matrice*

Soit une matrice nxn en éliminant *k* lignes et colonnes on obtient une sous matrice *pxp* alors le déterminant de cette sous matrice est appelé mineur principal d'ordre *p*

Example: 
$$
A = \begin{pmatrix} a_{11} & a_{12} & a_{13} \\ a_{21} & a_{22} & a_{23} \\ a_{31} & a_{32} & a_{33} \end{pmatrix}
$$

 $a_{11}$ ,  $a_{22}$  *et*  $a_{33}$ : Mineurs principaux d'ordre *1* 

$$
Det \begin{pmatrix} a_{22} & a_{23} \\ a_{32} & a_{33} \end{pmatrix} = a_{22}. a_{33} - a_{32}. a_{23} \text{ est un mineur principal d'ordre 2}
$$

$$
Det \begin{pmatrix} a_{11} & a_{12} & a_{13} \\ a_{21} & a_{22} & a_{23} \\ a_{31} & a_{32} & a_{33} \end{pmatrix} = (-1)^{1+1} \cdot a_{11}(a_{22}, a_{33} - a_{32}, a_{23}) + (-1)^{1+2} \cdot a_{12} \cdot (a_{21}a_{33} - a_{31}a_{23}) + (-1)^{1+3} \cdot a_{13} \cdot (a_{21}a_{32} - a_{31}a_{22})
$$
est un mineur principal d'ordre 3

# *4-2. Mineurs principaux dominants d'une matrice*

Soit une matrice *nxn* en éliminant les dernières *k* lignes et colonnes on obtient une sous matrice *pxp* alors le déterminant de cette sous matrice est appelé mineur principal dominant d'ordre *p*

Example : 
$$
A = \begin{pmatrix} a_{11} & a_{12} & a_{13} \\ a_{21} & a_{22} & a_{23} \\ a_{31} & a_{32} & a_{33} \end{pmatrix}
$$

 $a_{11}$ : Mineur principal dominant d'ordre *1* après l'élimination des 2 dernières lignes et colonnes

 $Det \begin{pmatrix} a_{11} & a_{12} \\ a_{21} & a_{22} \end{pmatrix}$  $\begin{array}{cc}\n a_{11} & a_{12} \\
 a_{21} & a_{22}\n \end{array}$  =  $a_{11}$ .  $a_{22} - a_{21}$ .  $a_{12}$  est un mineur principal dominant d'ordre 2 après l'élimination de la dernière colonne et la dernière ligne

$$
Det \begin{pmatrix} a_{11} & a_{12} & a_{13} \\ a_{21} & a_{22} & a_{23} \\ a_{31} & a_{32} & a_{33} \end{pmatrix}
$$
est un mineur principal dominant d'ordre 3

## *4-3. Matrice définie positive*

Une matrice *A nxn* est définie positive si chacun des mineurs principaux dominants est positif *Théorème : Si A est une matrice symétrique définie positive, il existe une matrice réelle triangulaire inférieure L telle que : A=LL<sup>T</sup> (L est une matrice triangulaire inférieure)* 

# *4-4. Factorisation (Décomposition) de Cholesky MM<sup>T</sup>*

Soit le système d'équations  $AX = B$ , avec A une matrice symétrique et définie positive, il existe une matrice triangulaire inférieure *A=LL<sup>T</sup>* .

*AX=B* sera remplacé par *LL<sup>T</sup>X=B* qu'on peut écrire *LY=B* qui est simple à résoudre, une fois le vecteur *Y* déterminé on résout le système *L T X=Y* 

# Exemple :

Résoudre le système d'équations :

$$
\begin{cases} 3x_1 + x_2 - x_3 = 1 \\ x_1 + x_2 = 2 \\ -x_1 + x_3 = 1 \end{cases}
$$
  
 $A = \begin{pmatrix} 3 & 1 & -1 \\ 1 & 1 & 0 \\ -1 & 0 & 1 \end{pmatrix}$ ; *A* est symétrique

Solution :

Vérifions les mineurs principaux dominants :

$$
a_{11} = 3 > 0
$$
  
\n
$$
Det\begin{pmatrix} 3 & 1 & -1 \\ 1 & 1 & 0 \\ -1 & 0 & 1 \end{pmatrix} = 1 > 0 \text{ alors } JLA = LL^T
$$
  
\n
$$
\begin{pmatrix} l_{11} & 0 & 0 \\ l_{21} & l_{22} & 0 \\ l_{31} & l_{32} & l_{33} \end{pmatrix} \begin{pmatrix} l_{11} & l_{21} & l_{31} \\ 0 & l_{22} & l_{32} \\ 0 & 0 & l_{33} \end{pmatrix} = \begin{pmatrix} 3 & 1 & -1 \\ 1 & 1 & 0 \\ -1 & 0 & 1 \end{pmatrix}
$$
  
\n
$$
l_{11}^2 = 3; l_{11} = \sqrt{3}
$$
  
\n
$$
l_{11} \cdot l_{21} = 1; l_{21} = \frac{\sqrt{3}}{3}
$$
  
\n
$$
l_{11} \cdot l_{31} = -1; l_{31} = -\frac{\sqrt{3}}{3}
$$
  
\n
$$
l_{21} \cdot l_{31} + l_{22} \cdot l_{32} = 0; l_{32} = \frac{\sqrt{3}}{3}
$$
  
\n
$$
l_{31}^2 + l_{32}^2 + l_{33}^2 = 1; l_{33} = \frac{\sqrt{3}}{3}
$$
  
\n
$$
\begin{pmatrix} l_{31} & l_{31} \\ l_{31} & l_{32} \end{pmatrix} = \begin{pmatrix} \frac{\sqrt{3}}{3} & 0 & 0 \\ \frac{\sqrt{3}}{3} & \frac{\sqrt{3}}{3} & 0 \\ -\frac{\sqrt{3}}{3} & \frac{\sqrt{3}}{3} & \frac{\sqrt{3}}{3} \end{pmatrix} \quad \text{et} \quad L^T = \begin{pmatrix} \sqrt{3} & \frac{\sqrt{3}}{3} & -\frac{\sqrt{3}}{3} \\ 0 & \frac{\sqrt{3}}{3} & \frac{\sqrt{3}}{3} \\ 0 & 0 & \frac{\sqrt{3}}{3} \end{pmatrix}
$$
  
\n
$$
\begin{pmatrix} \sqrt{3} & 0 & 0 \\ \frac{\sqrt{3}}{3} & \sqrt{3} & 0 \\ -\frac{\sqrt{3}}{3} &
$$

 $y_2 = 2.0412$ ;  $-\frac{\sqrt{3}}{3}$  $\frac{\sqrt{3}}{3}y_1 + \frac{\sqrt{3}}{3}$  $\frac{\sqrt{3}}{3}y_2 + \frac{\sqrt{3}}{3}$  $\frac{3}{3}y_3 = 1$ ;  $y_3 = 1.4228$ 

Pour trouver les inconnues *x<sup>i</sup>* on doit résoudre le système :

$$
\begin{pmatrix}\n\sqrt{3} & \frac{\sqrt{3}}{3} & -\frac{\sqrt{3}}{3} \\
0 & \sqrt{\frac{2}{3}} & \frac{\sqrt{3}}{3} \\
0 & 0 & \frac{\sqrt{3}}{3}\n\end{pmatrix}\n\begin{pmatrix}\nx_1 \\
x_2 \\
x_3\n\end{pmatrix} =\n\begin{pmatrix}\n0.5773 \\
2.0412 \\
1.4228\n\end{pmatrix}
$$
\n  
\n $x_3 = 2.4643$ ;  $\sqrt{\frac{2}{3}}x_2 + \frac{\sqrt{3}}{3}x_3 = 2.0412$  cela donne\n  
\n $x_2 = 0.7574$ ;  $\sqrt{3}x_1 + \frac{\sqrt{3}}{3}x_2 - \frac{\sqrt{3}}{3}x_3 = 0.5773$ ; donc  $x_1 = 0.6617$ \n  
\n5) *Méthode de factorisation LU*

# **Théorème**

Soit une matrice *A nxn*, la factorisation Lude A avec *lii=1 (i=1,…,n)* existe et unique si et seulement si les sous matrices principales  $A_i$  ( $i=1,...,n-1$ ) sont inversibles.

Basée sur ce théorème la méthode de factorisation *LU* est analogue à celle de Cholesky mais dans ce cas la matrice *A* s'écrit :  $A = LU$  tel que *L* est une matrice triangulaire inférieure avec  $l_{ii} = I$ *(i=1,…,n)* et *U* une matrice triangulaire supérieure c.à.d.

$$
A = \begin{pmatrix} a_{11} & a_{12} & \dots & a_{1n} \\ a_{21} & a_{22} & \dots & a_{2n} \\ \dots & \dots & \dots & \dots \\ a_{n1} & a_{n2} & \dots & a_{nn} \end{pmatrix}; L = \begin{pmatrix} 1 & 0 & \dots & 0 \\ l_{21} & 1 & \dots & 0 \\ \dots & \dots & \dots & 0 \\ l_{n1} & l_{n2} & \dots & 1 \end{pmatrix}; U = \begin{pmatrix} u_{11} & u_{12} & \dots & u_{1n} \\ 0 & u_{22} & \dots & u_{2n} \\ \dots & \dots & \dots & \dots \\ 0 & 0 & \dots & u_{nn} \end{pmatrix}
$$

Les composantes *lij* et *uij* seront déterminées d'après :

$$
\begin{pmatrix}\na_{11} & a_{12} & \dots & a_{1n} \\
a_{21} & a_{22} & \dots & a_{2n} \\
\dots & \dots & \dots & \dots \\
a_{n1} & a_{n2} & \dots & a_{nn}\n\end{pmatrix} = \begin{pmatrix}\n1 & 0 & \dots & 0 \\
l_{21} & 1 & \dots & 0 \\
\dots & \dots & \dots & 0 \\
l_{n1} & l_{n2} & \dots & 1\n\end{pmatrix} \begin{pmatrix}\nu_{11} & u_{12} & \dots & u_{1n} \\
0 & u_{22} & \dots & u_{2n} \\
0 & 0 & \dots & u_{nn}\n\end{pmatrix}
$$
\n
$$
u_{1j} = a_{1j} \text{ si } j = 1, \dots, n
$$
\n
$$
l_{ii} = 1
$$
\n
$$
l_{ij} = 0 \text{ si } j = i + 1, \dots, n
$$
\n
$$
u_{ij} = 0 \text{ si } j = 1, \dots, i - 1
$$
\n
$$
u_{ij} = a_{ij} - \sum_{k=1}^{i-1} l_{ik} u_{kj} ; l_{ij} = a_{ij} - \sum_{k=1}^{j-1} l_{ik} u_{kj} / u_{jj}
$$

Une fois les composantes *lij* et *uij*sont déterminées on résout le système *LY=B* après on résout le système *UX=Y*

# **6) Algorithme de Thomas (TDMA)**

L'algorithme des matrices tridiagonales connu aussi sous le nom de Thomas est une forme simplifiée de l'élimination de Gauss. Elle est applicable aux matrices diagonalement dominantes c.à.d.  $|b_i| > |c_i| + |a_i|$  (*i*=1,...,*n*)

 $a_i x_{i-1} + b_i x_i + c_i x_{i+1} = d_i$  (*i*=1,...,*n*) avec  $a_1 = 0$  et  $c_n = 0$ 

$$
AX = D \begin{bmatrix} b_1 & c_1 & 0 & 0 & 0 & 0 & 0 \\ a_2 & b_2 & c_2 & 0 & 0 & 0 & 0 \\ 0 & a_3 & b_3 & c_3 & 0 & 0 & 0 \\ \vdots & \vdots & \vdots & \vdots & \vdots & \vdots & \vdots \\ 0 & 0 & 0 & 0 & a_{n-1} & b_{n-1} & c_{n-1} \\ 0 & 0 & 0 & 0 & 0 & a_n & b_n \end{bmatrix} \begin{bmatrix} x_1 \\ x_2 \\ x_3 \\ \vdots \\ x_{n-1} \\ x_n \end{bmatrix} = \begin{bmatrix} d_1 \\ d_2 \\ d_3 \\ \vdots \\ d_{n-1} \\ d_n \end{bmatrix}
$$

L'algorithme est le suivant :

Première étape :

- 1 On multiplie La  $I^e$  ligne par  $a_2$
- 2- On multiplie La  $2^e$  ligne par  $b_1$
- 3- On soustrait  $2^e$  ligne de la  $I^e$  ligne

$$
\begin{bmatrix} b_1 & c_1 & 0 & 0 & 0 & 0 & 0 \ 0 & b_2b_1 - c_1a_2 & c_2b_1 & 0 & 0 & 0 & 0 \ 0 & a_3 & b_3 & c_3 & 0 & 0 & 0 \ 0 & 0 & 0 & a_{n-1} & b_{n-1} & c_{n-1} \ 0 & 0 & 0 & 0 & a_n & b_n \end{bmatrix} \begin{bmatrix} x_1 \\ x_2 \\ x_3 \\ \vdots \\ x_n \end{bmatrix} = \begin{bmatrix} d_1 \\ d_2 \\ d_3 \\ \vdots \\ d_{n-1} \\ d_n \end{bmatrix}
$$

On refait avec la même procédure pour la 3<sup>e</sup> ligne avec la 2<sup>e</sup> ligne, etc.... jusqu'arriver à la n<sup>ième</sup> ligne ou  $b_n^k x_n = d_n^k$  ce qui donne  $x_n = \frac{d_n^k}{b_n^k}$  $\frac{dn}{bk}$ ;  $b_n^k$  et  $d_n^k$  les composantes de  $A_{nn}$  et  $D_n$  de  $A$  et  $D$ après *k=n-1* opérations.

Deuxième étape :

On fait la remontée :

A la  $(n-1)^{i\hat{e}me}$  ligne  $x_{n-1} = \frac{d_n^{k-1}}{b_n^{k-1}}$  $\frac{d_n^{k-1}}{b_n^{k-1}} - \frac{c_n^{k-1}}{b_n^{k-1}}$  $\frac{h}{b_n^{k-1}}\chi_n$ 

En faisant de même jusqu'à la  $I^e$  ligne.

La forme générale pour trouver les  $x_{i-1}$  peut être :

$$
x_{i-1} = \gamma_i x_i + \beta_i \quad (i = 1, \dots, n-1)
$$
 (1)

et en faisant intervenir  $a_i x_{i-1} + b_i x_i + c_i x_{i+1} = d_i$  cela donnera :

$$
x_i = \frac{-c_i}{a_i \gamma_i + b_i} x_{i+1} + \frac{d_i - a_i \beta_i}{a_i \gamma_i + b_i} \ (i = 1, ..., n-1) \ (2)
$$

En faisant l'analogie entre (1) et (2)

$$
x_i = \gamma_{i+1} x_{i+1} + \beta_{i+1} \quad (i = 1, ..., n-1)
$$
 (3)

Avec :  $\gamma_{i+1} = \frac{-c_i}{a_i v_i +}$  $\frac{-c_i}{a_i \gamma_i + b_i}$  et  $\beta_{i+1} = \frac{d_i - a_i \beta_i}{a_i \gamma_i + b_i}$  $a_i\gamma_i+b_i$  *(i=1,…,n-1)*

Conditions aux limites :

- *a*) Soit  $x_0 = \gamma_1 x_1 + \beta_1 = 0 \Rightarrow \gamma_1 = 0$  et  $\beta_1 = 0$
- b) Soit *i*=*n* (dernière ligne)  $x_{n+1} = 0$  donc  $x_n = \gamma_{n+1} x_{n+1} + \beta_{n+1} = \frac{a_n a_n \beta_n}{a_n \gamma_n + b_n}$  $a_n\gamma_n+b_n$

pour *i*=*l* (première ligne)  $x_1 = \frac{-c_1}{b_1}$  $\frac{c_1}{b_1}x_2 + \frac{d_1}{b_1}$  $\frac{d_1}{b_1} \Rightarrow \gamma_2 = \frac{-c_1}{b_1}$  $\frac{c_1}{b_1}$  et  $\beta_2 = \frac{d_1}{b_1}$  $b_1$ 

et on fait de même pour *i=2* jusqu'à *i=n-2*

# Exemple :

Résoudre le système suivant en utilisant l'algorithme de Thomas TDMA :

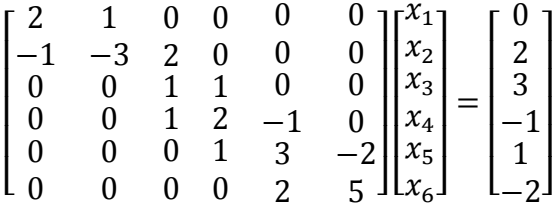

Solution :

*n*=6 et  $\gamma_1 = \beta_1 = 0$ 

On commence par calculer en descendant les coefficients  $\gamma_i$  et  $\beta_i$  (1=2,...,6) en commençant par

$$
\gamma_2 = \frac{-c_1}{b_1} \ \text{et} \ \beta_2 = \frac{d_1}{b_1}
$$

jusqu'à :

$$
\gamma_7 = \frac{-c_6}{a_6 \gamma_6 + b_6}
$$
 et  $\beta_7 = \frac{d_6 - a_6 \beta_6}{a_6 \gamma_6 + b_6}$ 

Et on calcule les  $x_i$  en remontant, commençant par  $x_6$ 

 $x_6 = \gamma_7 x_7 + \beta_7 (x_7 = 0)$  donc  $x_6 = \beta_7$ 

puis  $x_5$ ,  $x_4$ ,  $x_3$ ,  $x_2$  et finalement  $x_1$ 

Les résultats sont portés dans le tableau ci-dessous :

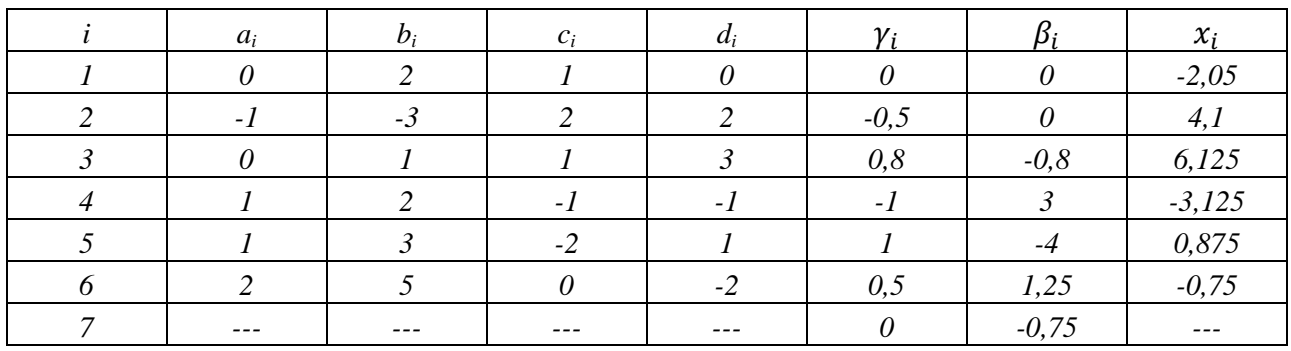

# *Chapitre 4 Méthodes approximatives de résolution des systèmes d'équations linéaires*

# *Introduction*

Les méthodes approximatives ou itératives pour la résolution des systèmes des équations linéaires de type *Ax=b* sont basées sur l'idée de construire une suite de vecteurs *x (k)* qui converge vers une solution exacte x en utilisant une fonction linéaire *f* telle que  $x^{k+1} = f(x^k)$  (k $\epsilon IN$ )

# *Définitions*

- a) Une méthode itérative est dite convergente si  $lim_{x\to+\infty} x^{(k)} = x$  ou x est la solution exacte du système
- *b*) Une méthode itérative  $x^{k+1} = f(x^k)$  est consistante si  $x = f(x)$  avec x est le vecteur de solution exacte
- *c*) On appelle erreur à l'itération *k* (*k* $\epsilon$ *IN*) de la méthode itérative le vecteur  $e(k)=x^{(k)}-x$

# *Forme réduite d'un système d'équations linéaires*

Le système *Ax=b* peut être écrit *x=B x+c* avec *B* est une matrice et *c* est un vecteur, c'est par cette forme réduite que le processus itératif ait lieu :

$$
x^{k+1} = Bx^k + c
$$

# *Théorème*

*Soit le système réduit Le processus itératif xk+1=B x<sup>k</sup>+c, le processus itératif converge vers une solution unique si l'une des normes canoniques de la matrice B est est inférieure à 1 et la convergence ne dépend pas du vecteur initial x<sup>0</sup> .* 

*Les 3* normes canoniques :

- $I ||B||_m = max_i \sum_j |a_{ij}|$  norme en lignes
- 2-  $||B||_l = max_j \sum_i |a_{ij}|$  *m* : norme colonnes

$$
3 - ||B||_k = \sqrt{\sum_{ij} |a_{ij}|^2}
$$

# *Evaluation d'erreur du processus itératif*

Pour estimer l'erreur des approximations du processus itératif on utilise les formules suivantes :

$$
||x - x^k|| \le \frac{||B||}{1 - ||B||} ||x^k - x^{k-1}||
$$

ou

$$
||x - x^k|| \le \frac{||B||^k}{1 - ||B||} ||x^1 - x^0||
$$

# *Remarque :*

En pratique si on impose une précision  $\varepsilon$  on peut estimer l'erreur par :

 $\|x^k - x^{(k-1)}\|$  ≤ *ε* cela emmènera à écrire  $|x_i^k - x_i^{k-1}|$  ≤ *ε* (*i*=1,...,*n*)

#### *Méthode de Jacobi*

Soit le système d'équations suivant :

$$
\begin{cases} a_{11}x_1 + a_{12}x_2 + \dots + a_{1n}x_n = b_1 \\ a_{21}x_1 + a_{22}x_2 + \dots + a_{2n}x_n = b_2 \\ \dots \\ a_{n1}x_1 + a_{n2}x_2 + \dots + a_{nn}x_n = b_n \end{cases}
$$

Ce système peut être écrit sous la forme suivante :

$$
\begin{cases}\nx_1 = b_1 - (a_{12}x_2 + \dots + a_{1n}x_n)/a_{11} \\
x_2 = b_2 - (a_{21}x_1 + \dots + a_{1n}x_n)/a_{22} \\
\dots \\
x_n = b_n - (a_{n1}x_1 + \dots + a_{1(n-1)}x_{n-1})/a_{nn}\n\end{cases}
$$

Cette forme est appelée forme réduite du système *Ax=b.* Elle peut s'écrire autrement :

$$
x_i = [b_i - \sum_{j=1}^n a_{ij} x_j]/a_{ii} \; ; \; i = 1,...,n
$$

Le processus itératif aura lieu en utilisant un vecteur initial  $x^0$  et la forme réduite peut être formulée comme suite :

$$
x_i^{k+1} = [b_i - \sum_{j=1}^n a_{ij} x_j^k]/a_{ii} \; ; \; i = 1,...,n \quad et \quad i \neq j
$$

Exemple :

Résoudre par la méthode de Jacobi en utilisant 3 itérations et un vecteur initial  $x^0 = \}$  $\mathbf 0$  $\boldsymbol{0}$  $\mathbf 0$  $\{$ 

Solution :

Le système : 
$$
\begin{cases} -x_1 + x_2 + 3x_3 = -1 \\ x_1 + 2x_2 = 2 \\ 3x_1 + x_2 - x_3 = 1 \end{cases}
$$

Le système s'écrira en forme réduite :

$$
\begin{cases}\nx_1 = (-1 - x_2 - 3x_3)/-1 \\
x_2 = (2 - x_1)/2 \\
x_3 = (1 - 3x_1 + x_2)/-1\n\end{cases}
$$
 sera 
$$
\begin{cases}\nx_1 = 1 + x_2 + 3x_3 \\
x_2 = 1 - x_1/2 \\
x_3 = -1 + 3x_1 - x_2\n\end{cases}
$$

- *l<sup>e</sup>* itération :

$$
\begin{cases}\n x_1^1 = 1 + x_2^0 + 3x_3^0 \\
 x_2^1 = 1 - x_1^0/2 \\
 x_3^1 = -1 + 3x_1^0 - x_2^0\n\end{cases}
$$
cela donne 
$$
\begin{cases}\n x_1^1 = 1 \\
 x_2^1 = 1 \\
 x_3^1 = -1\n\end{cases}
$$

*- 2<sup>e</sup>* itération

$$
\begin{cases}\nx_1^2 = 1 + x_2^1 + 3x_3^1 \\
x_2^2 = 1 - x_1^1/2 \\
x_3^2 = -1 + 3x_1^1 - x_2^1\n\end{cases}
$$
cela donne 
$$
\begin{cases}\nx_1^2 = -1 \\
x_2^2 = 0.5 \\
x_3^2 = 1\n\end{cases}
$$

-3<sup>e</sup> itération

*Cours de méthodes numériques*

$$
\begin{cases}\n x_1^3 = 1 + x_2^2 + 3x_3^2 \\
 x_2^3 = 1 - x_1^2/2 \\
 x_3^2 = -1 + 3x_1^2 - x_2^2\n\end{cases}
$$
cela donne 
$$
\begin{cases}\n x_1^3 = 4.5 \\
 x_2^3 = 0.75 \\
 x_3^3 = -4.5\n\end{cases}
$$

# *Méthode de Gauss-Seidel*

La méthode de Gauss-Seidel est une amélioration de la méthode de Jacobi en effet elle rend le processus itératif plus rapide.

Le système réduit reste le même sauf que la valeur nouvelle de  $x_i^{k+1}$  obtenue dans la ième équation sera injectée dans la suivante.

Le processus itératif se fera avec un vecteur initial et l'utilisation de la formule :

$$
x_i^{k+1} = [b_i - \sum_{j=1}^{i-1} a_{ij} x_j^{k+1} - \sum_{j=i+1}^{n} a_{ij} x_j^{k}] / a_{ii} \; ; \; i = 1,...,n
$$

Exemple :

Résoudre par la méthode de Gauss-Seidel le système précédent en utilisant *3* itérations et un

vecteur initial  $x^0 = \}$  $\boldsymbol{0}$ 0}  $\boldsymbol{0}$ 

Solution :

-  $I^e$  itération :

$$
\begin{cases}\n x_1^1 = 1 + x_2^0 + 3x_3^0 \\
 x_2^1 = 1 - x_1^1/2 \\
 x_3^1 = -1 + 3x_1^1 - x_2^1\n\end{cases}
$$
cela donne 
$$
\begin{cases}\n x_1^1 = 1 \\
 x_2^1 = 0.5 \\
 x_3^1 = 1.5\n\end{cases}
$$

*- 2<sup>e</sup>* itération

$$
\begin{cases}\n x_1^2 = 1 + x_2^1 + 3x_3^1 \\
 x_2^2 = 1 - x_1^2/2 \\
 x_3^2 = -1 + 3x_1^2 - x_2^2\n\end{cases}
$$
cela donne 
$$
\begin{cases}\n x_1^2 = 6 \\
 x_2^2 = -2 \\
 x_3^2 = 19\n\end{cases}
$$

-3<sup>e</sup> itération

$$
\begin{cases}\n x_1^3 = 1 + x_2^2 + 3x_3^2 \\
 x_2^3 = 1 - x_1^3/2 \\
 x_3^2 = -1 + 3x_1^3 - x_2^3\n\end{cases}
$$
cela donne 
$$
\begin{cases}\n x_1^3 = 56 \\
 x_2^3 = -27 \\
 x_3^3 = 194\n\end{cases}
$$

# *Utilisation de la relaxation*

La convergence du processus itératif comme a été signalé précédemment ne dépend pas du vecteur initial seulement la vitesse de convergence qui est affectée mais pour accélérer le processus on utilise la relaxation.

Soit le système d'équations :  $Ax=b$  (1)

La matrice *A* peut s'écrire : *A=L+D+U* 

*Où : L, D* et *U* sont des matrices respectivement triangulaire inférieure, diagonale et triangulaire supérieure.

En remplaçant dans *(1)* et en multipliant par ω avec *ωϵ [0,2] :* 

*Cours de méthodes numériques*

*ω(L+D+U)x=ωb (2)* 

En ajoutant  $Dx$  (2) *s*'écrira :  $(D+\omega L)x = \omega b - [\omega U + (\omega -1)D]x$ 

Le processus itératif permet d'écrire :  $(D+\omega L)x^{(k+1)} = \omega b - [\omega U + (\omega - 1)D]x^{(k)}$ 

Cela donne :<sup>b</sup>  $a_i^{k+1} = (1 - \omega)x_i^k + \omega[b_i - \sum_{j=1}^{i-1} a_{ij}x_j^{k+1} - \sum_{j=i+1}^{n} a_{ij}x_j^k]/a_{ii};$ 

*i=1,…,n* 

Si  $\omega = 1$  on tombe sur la méthode de Gauss-Seidel.

On utilise  $\omega > 1$  pour accélérer la convergence et  $\omega < 1$  pour forcer la convergence d'un processus divergent.

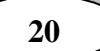

# *Chapitre 5 Interpolation polynomiale*

#### *Introduction*

En pratique on rencontre souvent des problèmes où la fonction décrivant une grandeur physique

donnée n'est connue que par des valeurs de mesure en des points donnés *{(x1,y1) ; (x2,y2) ;……. ; (xn,yn)} ,* ou en d'autres cas connue mais tellement complexe qu'on cherche à la remplacer par un polynôme  $P(x)=a_0+a_1x+a_2x^2+...+a^n x^n$ . Tel est le cas de l'exemple suivant :

Un tourillon de section variable et de longueur *L,* on désire écrire la section en fonction de la distance *x* c.à.d.

*s*(*x*)≈*P*(*x*)=  $a_0$ + $a_1$ *x*+ $a_2$ *x*<sup>2</sup>+….+ $a$ <sup>10</sup>*x*<sup>10</sup>

On relève les diamètres  $d_i$  (*i*=1,...,10) à des distances x<sub>i</sub>

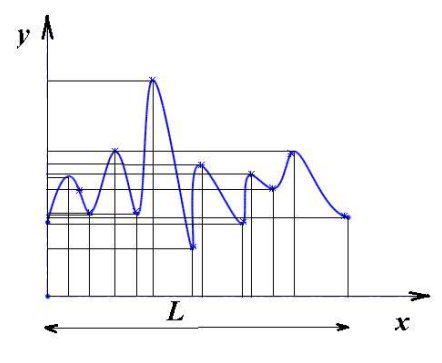

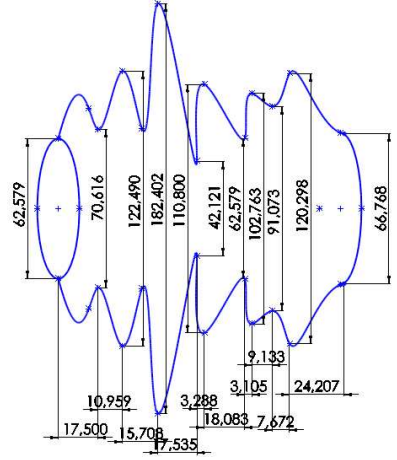

# *Définitions*

Soit une fonction  $y=f(x)$  définie sur [a,b] n fois dérivable qu'on veut approcher par un polynôme *P(x)* par l'usage des points donnés  $\{(x_1, y_1)$ ;  $(x_2, y_2)$ ; ......;  $(x_n, y_n)\}$ 

1- A cause de l'approximation l'erreur intervient :

 $E(x)=f(x)-P(x)$ 

*2-* Les points *(x<sup>i</sup> ,yi=f(xi))* sont appelés points d'appui

*3-* L'intervalle *[a,b]* est appelé intervalle d'interpolation

# *Théorème 1*

*Etant donnés (n+1) points d'appui (x<sub>i</sub>,y<sub>i</sub>) (i=0,...,n), il existe un seul polynôme d'interpolation*  $P(x)$ 

# *Théorème 2*

*Soit f une fonction définie sur [a,b] dérivable*  $(n+1)$  *fois et admet*  $(n+1)$  *points d'appui*  $(x_i, y_i)$ 

 $(i=0,\ldots,n)$ , si  $P(x)$  est le polynôme d'interpolation tel que  $P(x_i) = f(x_i)$  x<sub>i</sub> $\in$ [a,b] alors :

 $\exists \xi \epsilon[x, x_i]$  ou  $[x_i, x]$  tel que l'erreur :

 $|E(x)| = |f(x) - P(x)| = \left| \frac{f^{n+1}(\xi) \prod_{i=0}^n (x - x_i)}{(n+1)!} \right|$  $\overline{\phantom{a}}$  $(n+1)!$  $\leq \frac{\prod_{i=0}^{n}(x-x_i)}{(n+1)!}$  $\overline{\phantom{a}}$ ņ  $l=0$  $(n)$  $+1)!$  $\big| \cdot M_{n+1}$ 

 $\omega$ *ù*  $M_{n+1} = max_{[a,b]} f^{n+1}(x)$ 

#### *Remarque*

Dans certains cas où la fonction est inconnue ou l'utilisation de la formule du théorème précédent apparait difficile on peut faire recours à l'approximation suivante:

$$
E(x) \approx \left| \frac{\Delta^{n+1} y_0 \prod_{i=0}^n (x - x_i)}{(n+1)! \, h^{n+1}} \right|
$$

#### *Cas d'interpolation linéaire*

*f* est une fonction définie sur l'intervalle *[x0,x1],* le polynôme d'interpolation dans ce cas est :

$$
P(x) = y_0 + \frac{y_1 - y_0}{x_1 - x_0} (x - x_0)
$$

 $\Delta y_0 = y_1 - y_0$  et  $\Delta x = x_1 - x_0$  sont appelés différences finies

#### *Cas d'interpolation linéaire*

f est une fonction définie sur l'intervalle *[x0,x1],* le polynôme d'interpolation quadratique dans ce cas est :

$$
P(x) = y_0 + \frac{y_1 - y_0}{x_1 - x_0}(x - x_0) + \frac{y_2 - 2y_1 + y_0}{2(x_1 - x_0)^2}(x - x_0)(x - x_1)
$$

 $\Delta^2 y_0 = y_2 - 2y_1 + y_0 = (y_2 - y_1) - (y_1 - y_0)$  différence finie d'ordre 2 Si on pose  $h = x - x_0$  on écrit alors  $P(x)$  sous la forme :

$$
P(x) = y_0 + \frac{\Delta y}{h}(x - x_0) + \frac{\Delta^2 y}{2h^2}(x - x_0)(x - x_1)
$$

#### *Interpolation Newtonienne*

L'intervalle *[a,b]* est divisé en *n* parties égales c.à.d. on dispose de *(n+1)* points d'appui :

$$
h = x_{i+1} - x_i \ (i=0,\ldots,(n-1))
$$

*Le polynôme de Newton s'écrit :* 

$$
P(x) = y_0 + \frac{\Delta y_0}{h}(x - x_0) + \frac{\Delta^2 y_0}{2! \, h^2}(x - x_0)(x - x_1) + \dots + \frac{\Delta^n y_0}{n! \, h^n}(x - x_0)(x - x_1) \dots (x - x_{n-1})
$$

*Avec :* 

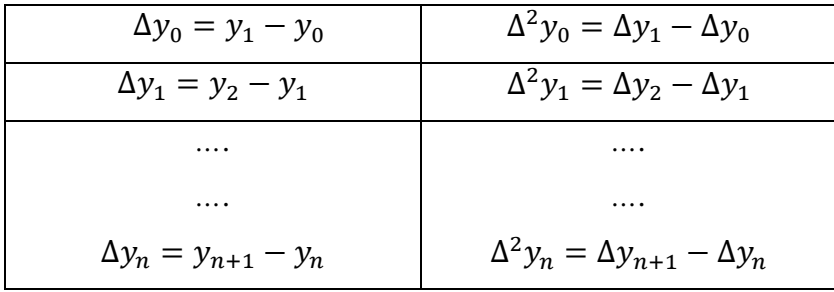

# Exemple :

On donne les points d'appui suivants : *(4,1) ; (6,3) ;(8,8) ;(10,20)* 

- 1) Ecrire le polynôme d'interpolation de Newton correspondant à *f*
- 2) Calculer *P3(7)*

# Solution :

1) Le pas *h=2* 

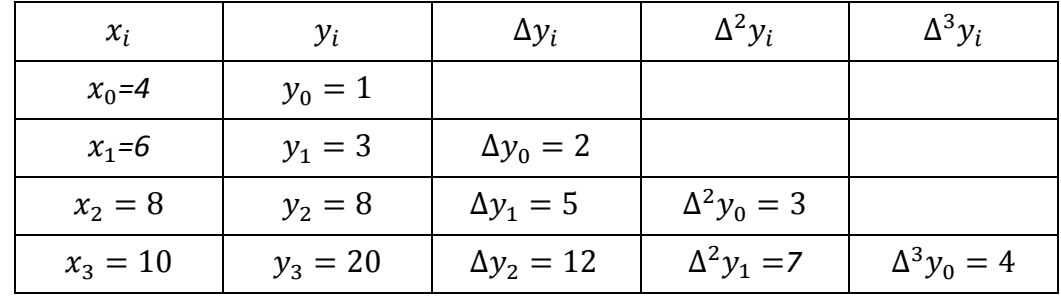

Donc le polynôme s'écrit :

$$
P_3(x) = y_0 + \frac{\Delta y_0}{h}(x - x_0) + \frac{\Delta^2 y_0}{2!h^2}(x - x_0)(x - x_1) + \frac{\Delta^3 y_0}{n!\,h^n}(x - x_0)(x - x_1)(x - x_2)
$$
  
\n
$$
P_3(x) = 1 + \frac{2}{2}(x - 4) + \frac{3}{2!\,2^2}(x - 4)(x - 6) + \frac{4}{3!\,2^3}(x - 4)(x - 6)(x - 8)
$$
  
\n
$$
P_3(x) = -3 + x + \frac{3}{8}(x - 4)(x - 6) + \frac{1}{12}(x - 4)(x - 6)(x - 8)
$$
  
\n
$$
P_3(7)=4.875
$$

# *Interpolation de Lagrange*

Soient  $(n+1)$  points d'appui  $(x_i, f(x_i))$   $(i=0,...,n)$ , le polynôme de Lagrange s'écrit :

$$
L_n(x) = \sum_{i=0}^n f(x_i) L_i(x) \quad \begin{cases} L_i(x_i) = 1 \ \forall j \\ L_i(x_j) = 0 \ \forall j \end{cases}
$$

1) Cas *n=1 c.à.d. i=0,1 et [x0,x1]* 

$$
L_0(x) = \frac{x - x_1}{x_0 - x_1} ; L_1(x) = \frac{x - x_0}{x_1 - x_0}
$$

Donc le polynôme de Lagrange s'écrit :

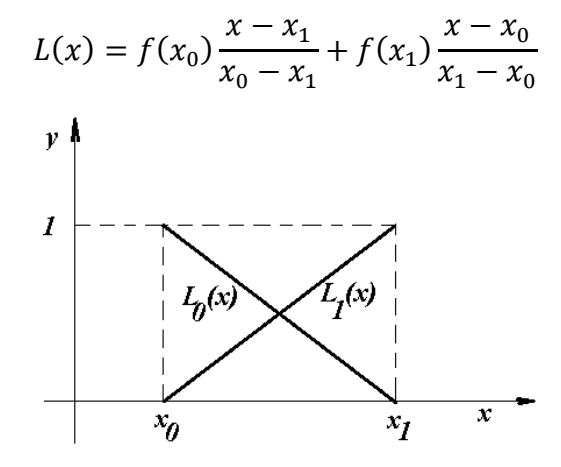

2) Cas de *n*+*l* points d'appui (*i*=0,...,*n*)  $L_0(x) = \frac{(x-x_1)(x-x_2)(x-x_3)...(x-x_n)}{(x_0-x_1)(x_0-x_2)(x_0-x_3)...(x_0-x_n)}$  $(x_0-x_1)(x_0-x_2)(x_0-x_3)...(x_0-x_n)$ 

$$
L_0(x) = \frac{(x - x_1)(x - x_2)(x - x_3) \dots (x - x_n)}{(x_0 - x_1)(x_0 - x_2)(x_0 - x_3) \dots (x_0 - x_n)}
$$
  

$$
L_1(x) = \frac{(x - x_0)(x - x_2)(x - x_3) \dots (x - x_n)}{(x_1 - x_0)(x_1 - x_2)(x_1 - x_3) \dots (x_1 - x_n)}
$$

$$
L_2(x) = \frac{(x-x_0)(x-x_1)(x-x_3)\dots(x-x_n)}{(x_2-x_0)(x_2-x_1)(x_2-x_3)\dots(x_2-x_n)}
$$

*……..* 

$$
L_n(x) = \frac{(x - x_0)(x - x_1)(x - x_2) \dots (x - x_{n-1})}{(x_n - x_1)(x_n - x_2)(x_n - x_3) \dots (x_n - x_{n-1})}
$$

*……..* 

Exemple :

On donne les points d'appui suivants : *(1,2) ;(2,5) ;(6,7) et (8,1)*  Ecrire le polynôme de Lagrange et calculer la valeur du polynôme au point *x=3*  Solution :

1) 
$$
P_3(x) = f(x_0)L_0(x) + f(x_1)L_1(x) + f(x_2)L_2(x) + f(x_3)L_3(x)
$$
  
\n $f(x_0) \cdot L_0(x) = 2 \frac{(x-2)(x-6)(x-8)}{(1-2)(1-6)(1-8)} = -\frac{2}{35}(x-2)(x-6)(x-8)$   
\n $f(x_1) \cdot L_1(x) = \frac{5}{24}(x-1)(x-6)(x-8)$   
\n $f(x_2) \cdot L_2(x) = -\frac{7}{40}(x-1)(x-2)(x-8)$   
\n $f(x_3) \cdot L_3(x) = \frac{1}{28}(x-1)(x-2)(x-6)$   
\n2)  $P_3(x) = 6.11$ 

# *Utilisation de la matrice de Vondermonde*

Soient  $n+1$  points d'appui :  $(x_i, f(x_i))$   $i=0,...,n$ On cherche le polynôme :  $f(x) = a_0 + a_1 x + a_2 x^2 + \dots + a_n x^n$  tel que  $P_n(x_i) = f(x_i) = y_i$ On obtient alors un système d'équations tel que les inconnues sont les  $a_i$   $(i = 0, ..., n)$ 

$$
\begin{cases}\na_0 + a_1x_0 + a_2x_0^2 + \dots + a_nx_0^n = f(x_0) \\
a_0 + a_1x_1 + a_2x_1^2 + \dots + a_nx_1^n = f(x_1) \\
a_0 + a_1x_2 + a_2x_2^2 + \dots + a_nx_2^n = f(x_2) \\
\dots \\
a_0 + a_1x_n + a_2x_n^2 + \dots + a_nx_n^n = f(x_n)\n\end{cases}
$$

Sous forme matricielle le système s'écrira :

$$
\begin{pmatrix} 1 & x_0 & \dots & x_0^n \\ 1 & x_1 & \dots & x_1^n \\ \dots & \dots & \dots & \dots \\ 1 & x_n & \dots & x_n^n \end{pmatrix} \begin{pmatrix} a_0 \\ a_1 \\ \dots \\ a_n \end{pmatrix} = \begin{pmatrix} y_0 \\ y_1 \\ \dots \\ y_n \end{pmatrix}
$$

 $\mathsf{I}$ 1 1… 1  $x_{0}$  $\mathfrak{X}_1$ .  $x_n$  $\dots$  .  $\mathbb{R}^{\mathbb{N}}$  $\dots$  .  $x_0^{\,n}$  $x_1^n$  $x_n^{\,n}$ est appelée matrice de Vondermonde

## Exemple :

 En utilisant les points d'appui ci-dessous et la matrice de Vondermonde écrire le polynôme d'interpolation  $P_3(x)$ 

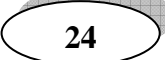

*(0,1) ;(1,2) ;(2,9) et (3,28)*  Solution :

$$
\begin{pmatrix} 1 & 0 & 0 & 0 \ 1 & 1 & 1 & 1 \ 1 & 2 & 4 & 8 \ 1 & 3 & 9 & 27 \ \end{pmatrix} \begin{pmatrix} a_0 \\ a_1 \\ a_2 \\ a_4 \end{pmatrix} = \begin{pmatrix} 1 \\ 2 \\ 9 \\ 28 \end{pmatrix}
$$

Après résolution :

$$
\begin{pmatrix} a_0 \\ a_1 \\ a_2 \\ a_4 \end{pmatrix} = \begin{pmatrix} 1 \\ 0 \\ 0 \\ 0 \\ 1_4 \end{pmatrix}
$$

Donc le polynôme  $P_3(x)=1+x^3$ 

# *Chapitre 6 Approximation des fonctions*

Approximer une fonction  $y=f(x)$  consiste à remplacer  $f(x)$  par une fonction  $g(x)$  plus simple et plus utile, en d'autres termes c.à.d. écrire *f(x)* telle que *f(x)=g(x)+E(x)* ; où *E(x)* est l'erreur d'approximation. Deux cas peuvent se présenter :

- Cas où *f(x)* est connue : *g(x)* dans la plupart des cas est un polynôme.

- Cas où  $f(x)$  est donnée uniquement par un jeu de points  $(x_i, f(x_i))$   $(i=0,...,n)$ , on cherche la fonction  $g(x)$  la meilleure en approximation qu'elle soit.

#### *Approximation en moyenne quadratique / moindres carrés*

Soit  $f(x)$  une fonction définie sur un intervalle *[a,b]*, pour laquelle on cherche une fonction  $g(x, P)$ approximative telle que :

$$
f(x)=g(x,P)+E(x)
$$

$$
P = \begin{pmatrix} P_1 \\ P_2 \\ \dots \\ P_n \end{pmatrix}
$$

 $E(x)$ : Erreur

*P* : Vecteur paramètres c.à.d.

L'idée est de minimiser le carré de l'erreur *E(x)* en moyenne sur l'intervalle *[a,b]* 

a) Cas où *f(x)* est connue (moyenne quadratique)*:* 

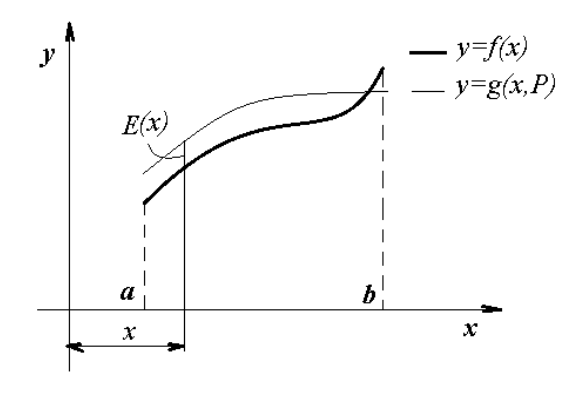

Considérons la quantité :  $\varepsilon(P) = \int_a^b (f(x) - g(x, P))^2 dx$ Cette quantité est appelée moyenne quadratique de l'erreur *E(x).* 

Minimiser  $\varepsilon(P)$  revient à écrire :

$$
\frac{\partial \varepsilon}{\partial P_i} = 0 \ (i = 1, ..., n) \Rightarrow -2 \int_a^b (f(x) - g(x, P)) \frac{\partial g(x, P)}{\partial P} dx = 0
$$

Ou autrement :

$$
\frac{\partial \varepsilon}{\partial P_1} = 0 \Rightarrow -2 \int_a^b (f(x) - g(x, P)) \frac{\partial g(x, P)}{\partial P_1} dx = 0 \qquad (1)
$$

$$
\frac{\partial \varepsilon}{\partial P_2} = 0 \Rightarrow -2 \int_a^b (f(x) - g(x, P)) \frac{\partial g(x, P)}{\partial P_2} dx = 0 \qquad (2)
$$

*……* 

$$
\frac{\partial \varepsilon}{\partial P_n} = 0 \Rightarrow -2 \int_a^b (f(x) - g(x, P)) \frac{\partial g(x, P)}{\partial P_n} dx = 0 \qquad (n)
$$

On obtient un système d'équations à *n* inconnues  $P_i$  ( $i=1,...,n$ )

#### Exemple :

On donne la fonction :  $y=e^x$  définie sur *[0,1]* et qu'on désire l'approximer par un polynôme de *l*<sup>e</sup> degré.

Solution :

Soit  $g(x, P) = P_1 + P_2 x$ , alors le vecteur *P* s'écrit :  $P = \begin{pmatrix} P_1 \\ P_2 \end{pmatrix}$ 

Ecrivons la moyenne quadratique :

$$
\varepsilon(P) = \int_{0}^{1} (e^x - P_1 - P_2 x)^2 dx
$$

Dérivons par rapport à  $P_1$  et  $P_2$ :

$$
\frac{\partial \varepsilon}{\partial P_1} = 0 \Rightarrow \int_0^1 (e^x - P_1 - P_2 x) dx = 0
$$

$$
\left[ e^x - P_1 x - \frac{1}{2} P_2 x^2 \right]_0^1 = 0
$$

$$
2P_1 - P_2 = 2e - 2
$$

$$
\frac{\partial \varepsilon}{\partial P_2} = 0 \Rightarrow \int_0^1 (e^x - P_1 - P_2 x) x dx = 0
$$

$$
\left[ (x - 1)e^x - \frac{1}{2} P_1 x^2 - \frac{1}{3} P_2 x^3 \right]_0^1 = 0
$$

$$
3P_1 + 2P_2 = 6
$$

Donc on obtient le système d'équations :

$$
\begin{cases}\n2P_1 - P_2 = 2e - 2 \\
3P_1 + 2P_2 = 6\n\end{cases}
$$
\nAprès résolution :

\n
$$
P_1 = 0.873 \text{ et } P_2 = 1.690
$$
\n
$$
g(x, P) = 0.873 + 1.690x
$$
\nb) Cas où *f* est donnée par un jeu de points (moindre carrés) :

\nSoient n points d'appui :  $(x_i, y_i)$ ,  $y_i = f(x_i)$  et

*(i=1,…,n)* 

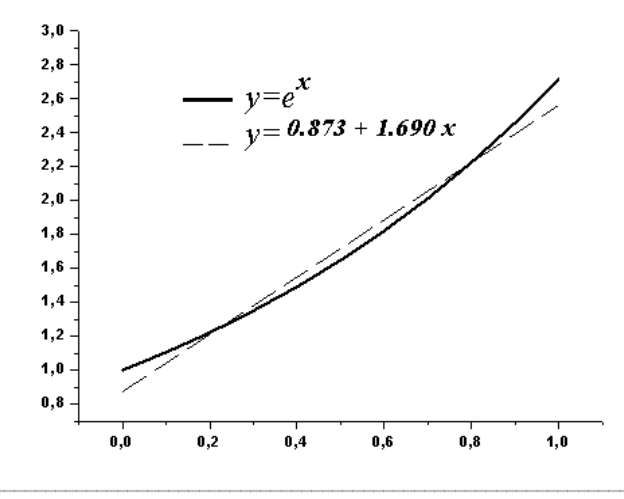

L'erreur moyenne quadratique se remplace par :

$$
\varepsilon(P) = \sum_{i=1}^{n} (y_i - g(x_i, P))^2
$$

Dans ce cas on parle de *moindres carrés.*

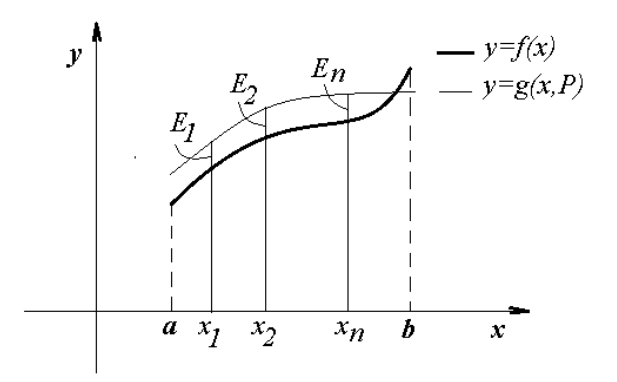

De même on cherche à minimiser  $ε(P)$  :

$$
\frac{\partial \varepsilon}{\partial P_j} = 0 \quad (j = 1, ..., m) \quad \text{avec} \quad P = \begin{pmatrix} P_1 \\ P_2 \\ ... \\ P_m \end{pmatrix}
$$

$$
\sum_{i=1}^n (y_i - g(x_i, P)) \frac{\partial g(x_i, P)}{\partial P_j} = 0
$$

On obtient un système d'équations à *m* inconnues  $P_i$   $(i=1,...,m)$ Exemple :

Un fil conducteur électrique, de longueur *10 cm*, traversé par un courant électrique chauffe. On recueille les valeurs de température en *3* points :

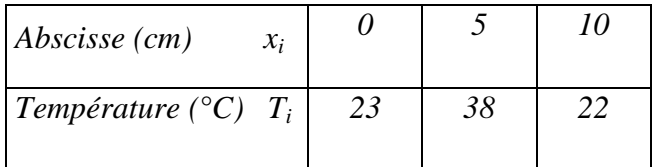

en utilisant l'approximation en moindre carrés écrire la température en fonction de la longueur en utilisant un polynôme de second degré

Solution :

Soit 
$$
g(x_i, P) = P_1 + P_2x + P_3x^2
$$
  
\n
$$
\varepsilon(P) = \sum_{i=1}^n (y_i - g(x_i, P))^2 \quad ; (i = 1, 3) \text{ et } (j = 1, 3)
$$
\n
$$
\frac{\partial \varepsilon}{\partial P_1} = 0 \Rightarrow \sum_{i=1}^n (T_i - g(x_i, P)) \frac{\partial g(x_i, P)}{\partial P_1} = 0 \quad ; (i = 1, 3) \text{ et } (j = 1, 3)
$$
\n
$$
(T_1 - P_1 + P_2x_1 + P_3x_1^2) + (T_2 - P_1 + P_2x_2 + P_3x_2^2) + (T_3 - P_1 + P_2x_3 + P_3x_3^2) = 0
$$
\n
$$
\frac{\partial \varepsilon}{\partial P_2} = 0 \quad \text{done :}
$$

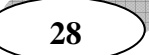

*Cours de méthodes numériques*

$$
(T_1 - P_1 + P_2x_1 + P_3x_1^2)x_1 + (T_2 - P_1 + P_2x_2 + P_3x_2^2)x_2 + (T_3 - P_1 + P_2x_3 + P_3x_3^2)x_3 = 0
$$
  
\n
$$
\frac{\partial \varepsilon}{\partial P_3} = 0 \text{ done :}
$$
  
\n
$$
(T_1 - P_1 + P_2x_1 + P_3x_1^2)x_1^2 + (T_2 - P_1 + P_2x_2 + P_3x_2^2)x_2^2 + (T_3 - P_1 + P_2x_3 + P_3x_3^2)x_3^2
$$
  
\n
$$
= 0
$$

On obtient ainsi un système d'équations à *3* inconnues :

$$
\begin{cases}\n220P_1 + 1800P_2 + 15664P_3 = 6904 \\
30P_1 + 220P_2 + 1800P_3 = 1020 \\
3P_1 + 1020P_2 + 220P_3 = 206\n\end{cases}
$$

Après résolution *:* 

 $P_1 = 47.7083$ ;  $P_2 = -0.1139$  et  $P_3 = -0.2423$ 

Donc l'expression de la température dans le fil conducteur s'écrit :

$$
T(x) = 47.7083 - 0.0.1139x - 0.2423x^2
$$

*Approximation par systèmes orthogonaux* 

#### *1) Système orthogonal*

#### *a) Produit scalaire de deux fonctions*

*f* et *g* sont deux fonctions continues sur un intervalle *[a,b]*, on définit une fonction ω de pondération. On appelle produit scalaire de *f* et *g* qu'on note *<f,g> :* 

 $\langle f, g \rangle = \int_a^b \omega(x) f(x) g(x) dx$  Satisfaisant les propriétés suivantes :

- $\langle \alpha f, g \rangle = \langle f, \alpha g \rangle \alpha \langle f, g \rangle$ ,  $\alpha \in IR$
- $\lt f + g, h \gt \lt \lt f, h \gt + \lt g, h \gt$
- $\langle f, g+h \rangle = \langle f, g \rangle + \langle f, h \rangle$
- $\langle f, g \rangle = \langle g, f \rangle$
- $\langle f, f \rangle > 0 \quad \forall f \in C[a, b]$
- $\langle f, f \rangle = 0 \Leftrightarrow f = 0$

## *b) Fonctions orthogonales*

On dit que deux fonctions *f* et *g* définies sur un intervalle *[a,b]* sont orthogonales si et seulement si

 $\langle f, g \rangle = 0$  *ou*  $\int_a^b \omega(x) f(x) g(x) dx = 0$ ,  $\omega$  est une fonction de pondération

# *c) Définition d'un système orthogonal*

Soit une série de fonctions  $C_1 = {\varphi_0(x), \varphi_1(x), \varphi_2(x), ..., \varphi_n(x)}$  définies et continues sur [a,b] . On dit que  $C_1$  est un système orthogonal si et seulement si  $\forall (\varphi_m(x), \varphi_n(x)) \in C_1^2$ :

$$
\int_a^b \omega(x)\varphi_m(x)\varphi_n(x)dx = \begin{cases} 0 & \text{si } m \neq n \\ \lambda_n & \text{si } m = n \end{cases}, \lambda_n \neq 0, \omega(x) \text{ est une fonction de pondération}
$$

Si  $\lambda_n = I$  le système est orthonormé.

# *2) Application de l'orthogonalité en approximation des fonctions*

Etant donné un système orthogonal  $\{\varphi_i(x)\}\ (i=0,\ldots,n)$ , l'avantage de l'orthogonalité des fonctions  $\varphi_i(x)$  en approximation est d'écrire la fonction  $f(x)$  qu'on veut approximer sous la forme :

$$
f(x) = a_0 \varphi_0(x) + a_1 \varphi_1(x) + a_2 \varphi_2(x) + \dots + a_n \varphi_n(x)
$$

Les coefficients  $a_i$  seront déterminés comme suit :

$$
\int_{a}^{b} f(x)\varphi_{n}(x)\omega(x)dx = \int_{a}^{b} \varphi_{n}(x)\omega(x) (a_{1}\varphi_{1}(x) + a_{1}\varphi_{1}(x) + a_{2}\varphi_{2}(x) + \dots + a_{n}\varphi_{n}(x))dx
$$

Du fait de l'orthogonalité des  $\varphi_i(x)$  on aura :

$$
\int_{a}^{b} \varphi_n(x)\omega(x) a_1 \varphi_1(x) = 0
$$

$$
\int_{a}^{b} \varphi_n(x)\omega(x) a_2 \varphi_2(x) = 0
$$
......

*Finalement on écrit :* 

$$
\int_a^b f(x)\varphi_n(x)\omega(x)dx = a_n \int_a^b \varphi_n(x)^2 \omega(x)dx
$$

*et selon la définition de l'orthogonalité:* 

$$
\int_a^b \varphi_n(x)^2 \omega(x) dx = \lambda_n
$$

*Donc :* 

$$
\int_a^b f(x)\varphi_n(x)\omega(x)dx = a_n\lambda_n
$$

*D'où :* 

$$
a_n = \frac{1}{\lambda_n} \int_a^b f(x) \varphi_n(x) \omega(x) dx
$$

#### *3) Polynômes orthogonaux*

Considérons un système de polynômes  $\{P_0(x), P_1(x), P_2(x), ..., P_n(x)\}\$ définis sur un intervalle *[a,b]* 

Selon la définition de l'orthogonalité vue précédemment deux polynômes  $P_m(x)$  et  $P_n(x)$  sont orthogonaux si et seulement si  $\langle P_m, P_n \rangle = 0$ 

Les polynômes orthogonaux les plus connus sont :

- Polynômes de Legendre

- Polynômes de Laguerre

- Polynôme de Tchebychev

#### *a) Polynômes de Legendre*

La série de fonctions  $\{P_0(x), P_1(x), P_2(x), \dots, P_n(x)\}\$  définis sur [-1,1] comme polynômes de

Legendre. Les  $P_i(x)$  ( $i=0,...,n$ ) sont donnés par la relation de récurrence :

$$
P_0(x) = 1
$$
  
\n
$$
P_1(x) = x
$$
  
\n
$$
P_{n+1}(x) = \frac{2n+1}{n+1}x \cdot P_n(x) - \frac{n}{n+1}P_{n-1}(x)
$$

Par exemple trouvons les termes  $P_2(x)$  *et*  $P_3(x)$ 

$$
P_2(x) = \frac{3}{2}x P_1(x) - \frac{1}{2}P_0(x) = \frac{3}{2}x^2 - \frac{1}{2}
$$
  

$$
P_3(x) = \frac{3}{2}x P_1(x) - \frac{1}{2}P_0(x) = \frac{3}{2}x^2 - \frac{1}{2}
$$

etc.

Les polynômes de Legendre sont orthogonaux pour *ω(x)=1* sur *[-1,1].* 

Leurs orthogonalité donne :

$$
\int_{-1}^{+1} P_n(x) P_m(x) dx = \begin{cases} 0 & \text{si } m \neq n \\ \frac{2}{2n+1} & \text{si } m = n \end{cases}
$$

Remplaçons les polynômes non normaux  $P_n(x)$  *et*  $P_m(x)$  par des polynômes :

$$
Q_i(x) = \sqrt{\frac{2n+1}{n}} P_i(x) \ (i=0,...,n)
$$

Les polynômes  $Q_0(x)$ ,  $Q_1(x)$ ,  $Q_2(x)$ , ...,  $Q_n(x)$  en plus de leurs orthogonalité sont normaux alors ils sont orthonormés

#### *Application en approximation des fonctions*

Soit une fonction *f(x)* continue sur *[-1,+1],* qu'on désire l'approximer par des polynômes de Legendre :

$$
f(x) = a_0 P_0(x) + a_1 P_1(x) + a_2 P_2(x) + \dots + a_n P_n(x)
$$

Les coefficients  $a_i$  (*i*=0,...,*n*) seront déterminés :

$$
a_0 = \frac{1}{2} \int_{-1}^{+1} f(x) dx
$$

$$
a_1 = \frac{3}{2} \int_{-1}^{+1} x f(x) dx
$$
...
$$
2n + 1 + C + 1
$$

$$
a_n = \frac{2n+1}{2} \int_{-1}^{+1} P_1(x) \cdot f(x) dx
$$

Exemple :

Ecrire la fonction  $y=e^x$  sur  $[-1, +1]$  sous forme de somme des deux premiers polynômes de Legendre

Solution :

$$
e^{x} \approx a_{0}P_{0}(x) + a_{1}P_{1}(x)
$$
  
\n
$$
P_{0}(x) = 1 \quad et \quad P_{1}(x) = x
$$
  
\n
$$
a_{0} = \frac{1}{2} \int_{-1}^{+1} e^{x} dx = \frac{1}{2} \left( e - \frac{1}{e} \right) = 1.175
$$
  
\n
$$
a_{1} = \frac{3}{2} \int_{-1}^{+1} x e^{x} dx = 1.103
$$

Donc : $x \approx 1.175 + 1.103x$ 

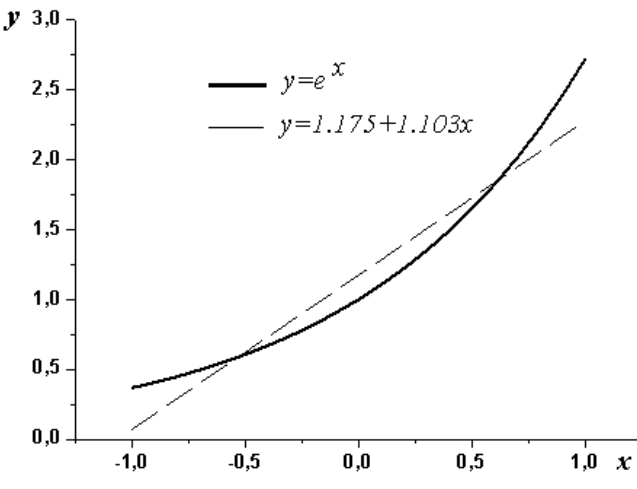

#### *b) Polynômes de Tchebychev*

Les polynômes de Tchebychev sont définis comme suit :

$$
T_n(x) = \cos\left(n \arccos x\right), \, x \in [-1, +1] \text{ et } n \ge 0
$$

Ils sont orthogonaux :

La fonction de pondération  $\omega(x) = \frac{1}{\sqrt{1-x^2}}$  $\frac{1}{\sqrt{1-x^2}}$  et l'orthogonalité donne :

$$
\int_{-1}^{+1} \frac{1}{\sqrt{1 - x^2}} T_m(x) T_n(x) = \begin{cases} 0 & \text{si } n \neq m \\ \frac{\pi}{2} & \text{si } n = m = 0 \\ \frac{\pi}{2} & \text{si } n = m \neq 0 \end{cases}
$$

 *Propriétés* 

1) 
$$
T_n(-x) = (-1)^n T_n(x)
$$

2) 
$$
-1 \leq T_n(x) \leq +1, x \in [-1, +1]
$$

3) 
$$
T_n(x) = 1
$$
 aux  $(n+1)$  points  $x_0, x_1, x_2, ..., x_n$  avec  $x_r = \cos\left(\frac{r\pi}{n}\right)$   $(r=0,1,...,n)$ 

Les polynômes  $T_n(x)$  peuvent être générés par la relation de récurrence :

$$
T_{n+1}(x) = 2xT_n(x) - T_{n-1}(x), n \ge 1
$$

Trouvons  $T_0(x)$  et  $T_1(x)$  :

$$
T_0(x) = \cos(0) = 1
$$
  

$$
T_1(x) = \cos(arcos x) = x
$$

Et en utilisant la relation de récurrence :

$$
T_2(x) = 2xT_1(x) - T_0(x) = 2x^2 - 1
$$

$$
T_3(x) = 2xT_2(x) - T_1(x) = 2x(x^2 - 1) - x = 4x^3 - 3x
$$

$$
\dots
$$
  

$$
T_{n+1}(x) = 2xT_n(x) - T_{n-1}(x)
$$

#### *Application en approximation des fonctions*

Soit la fonction  $f(x)$  continue sur  $[-1, +1]$  qu'on approxime par le polynôme de Tchebychev :

$$
f(x) \approx a_0 + a_1 T_1(x) + a_2 T_2(x) + a_2 T_2(x) + \dots + a_n T_n(x)
$$

D'une manière semblable aux cas vus précédemment les coefficients  $a_i$  ( $i=0,...,n$ ) se déterminent comme suit :

$$
a_0 = \frac{1}{\pi} \int_{-1}^{+1} \frac{1}{\sqrt{1 - x^2}} f(x) dx
$$

$$
a_m = \frac{2}{\pi} \int_{-1}^{+1} \frac{1}{\sqrt{1-x^2}} f(x) T_m(x) dx, m \neq 0
$$

Exemple :

Soit la fonction  $y = \sqrt{(x+2)(1-x^2)}$  définie et continue sur [-1,+1], on cherche à l''approximer par des polynômes de Tchebychev (on se contente d'un ordre égal à *1*) Solution :

$$
a_0 = \frac{1}{\pi} \int_{-1}^{+1} \frac{\sqrt{(x+2)(1-x^2)}}{\sqrt{1-x^2}} dx = \frac{1}{\pi} \int_{-1}^{+1} \sqrt{x+2} dx = 2.004
$$
  

$$
a_1 = \frac{1}{\pi} \int_{-1}^{+1} \frac{\sqrt{(x+2)(1-x^2)}}{\sqrt{1-x^2}} dx = 31.248
$$

Donc on écrit :  $y \approx 2.004 + 31.248x$ 

# *4) Approximation trigonométrique*

#### *Système trigonométrique orthogonal*

La série de fonctions  $\{1, cos(x), sin(x), cos(2x), sin(2x) \dots, cos(nx), sin(nx)\}\$  avec la fonction de pondération  $ω(x) = 1$  constitue un système orthogonal sur l'intervalle  $[-π, +π]$ 

$$
\int_{-\pi}^{+\pi} \cos nx \cdot \cos mx \, dx = \begin{cases} 0 & \text{si } n \neq m \\ \pi & \text{si } n = m \end{cases} \quad (n \neq 0)
$$

$$
\int_{-\pi}^{+\pi} \sin nx \cdot \sin mx \, dx = \begin{cases} 0 & \text{si } n \neq m \\ \pi & \text{si } n = m \end{cases} \quad (n \neq 0)
$$

$$
\int_{-\pi}^{+\pi} \cos nx \cdot \sin mx \, dx = 0 \quad (n \neq 0)
$$

#### *Application en approximation*

Soit une fonction  $f(x)$  définie et continue sur  $[-\pi, +\pi]$ , approximer  $f(x)$  à un polynôme trigonométrique  $Q(x) = a_0 + a_1 \cos x + b_1 \sin x + a_2 \cos 2x + b_2 \sin 2x + ... + a_n \cos nx + b_n \sin nx$ revient à déterminer les coefficients  $a_k$  ( $k=0,...,n$ )

$$
a_0 = \frac{1}{2\pi} \int_{-\pi}^{+\pi} f(x) dx
$$

$$
a_k = \frac{1}{\pi} \int_{-\pi}^{+\pi} f(x) \cdot \cosh x dx
$$

$$
b_k = \frac{1}{\pi} \int_{-\pi}^{+\pi} f(x) \cdot \sin kx dx
$$

Exemple :

Ecrire le polynôme trigonométrique du premier ordre approximant la fonction  $y = |x|$  sur  $[-\pi, +\pi]$ 

 $\pi$ 

 $-\pi$ 

# Solution :

$$
f(x) = \begin{cases} x & 0 \le x \le \pi \\ -x & -\pi \le x < 0 \end{cases}
$$
  

$$
f(x) \approx a_0 + a_1 \cos x + b_1 \sin x
$$
  

$$
a_0 = \frac{1}{\pi} \int_{-\pi}^{+\pi} |x| dx = \frac{2}{\pi} \int_{-\pi}^{+\pi} x dx
$$

$$
a_0 = \frac{1}{2\pi} \int_{-\pi}^{+\pi} |x| dx = \frac{2}{2\pi} \int_0^{+\pi} x dx = \frac{\pi}{2}
$$

$$
a_1 = \frac{1}{\pi} \int_{-\pi}^{+\pi} |x| \cdot \cos x \, dx = \frac{2}{\pi} \int_0^{+\pi} x \cdot \cos x \, dx = -\frac{4}{\pi}
$$
  

$$
b_1 = \frac{1}{\pi} \int_{-\pi}^{+\pi} |x| \cdot \sin x \, dx = -\frac{1}{\pi} \int_{-\pi}^0 x \cdot \sin x \, dx + \frac{1}{\pi} \int_0^{\pi} x \cdot \sin x \, dx = 0
$$

On peut généraliser pour le *kème*  ordre

$$
a_k = \frac{2}{\pi k^2} [(-1)^k - 1]
$$

$$
b_k = 0
$$

 $f(x) \approx 1.5707 - 0.7853cos x$ 

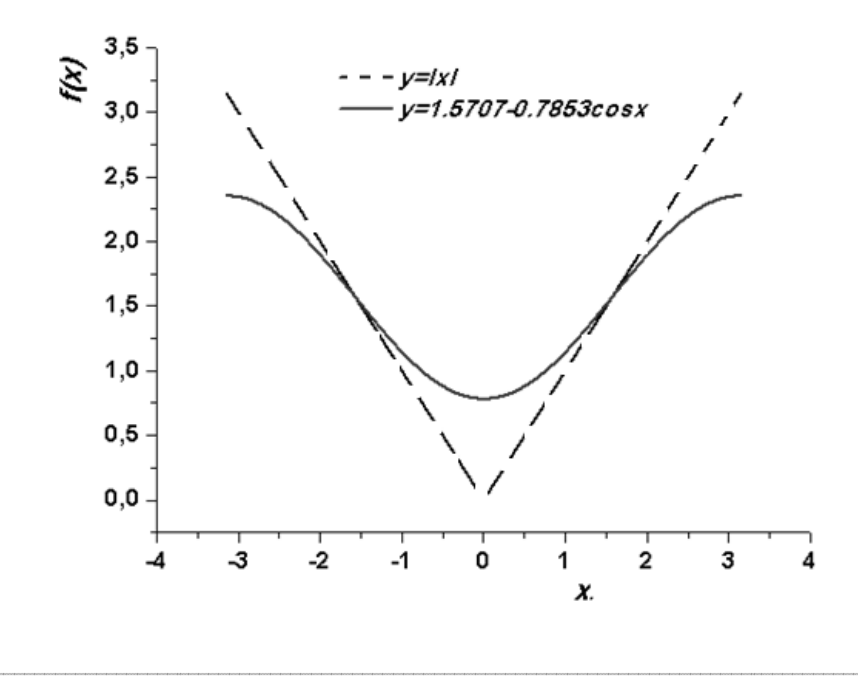

# *Chapitre 7 Intégration numérique*

#### *Introduction générale*

Soit une fonction *y=f(x)* définie et continue sur un intervalle *[a,b]* 

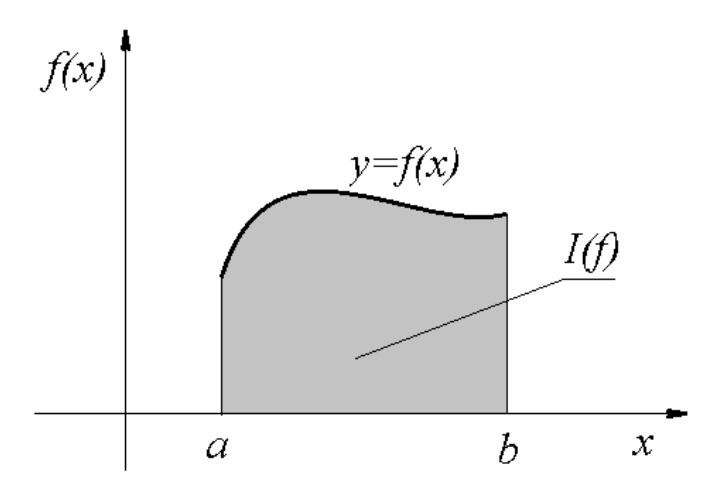

Trouver l'intégrale définie  $\int_a^b f(x)dx$  veut dire calculer l'aire  $I(f)$  délimitée par les droites  $y=0$ ;  $x=a$ ;  $x=b$  et la courbe  $y=f(x)$ .

Habituellement on utilise des méthodes analytiques pour calculer cette aire cependant ces méthodes apparaissent inutiles dans plusieurs cas on fait donc recours au calcul approché.

 $I(f) \approx O(f)$ Ou autrement :  $I(f) = O(f) + E(f)$ 

*Q(f)* est la valeur approximative de l'intégrale définie *I(f)* 

#### *E(f)* est l'erreur

Exemple : l'intégrale  $\int_0^1 e^{x^2}$  $\int_0^1 e^{x^2} dx$  ne peut pas être calculée analytiquement, pour le faire on utilise des méthodes numériques.

#### *Formules de quadrature*

#### *Définition*

Soit l'intégrale définie  $I(f) = \int_a^b f(x) dx$ , on appelle formule de quadrature l'expression

$$
Q(f) = \sum_{i=1}^{n} f(x_i) \omega_i \; ; \; x_i \in [a, b] \; et \; \omega_i \in IR
$$

#### *Théorème*

*Soit la fonction y=f(x) définie sur l'intervalle [a,b] et soit la formule de quadrature :*   $Q_n(f) = \sum_{i=1}^n f(x_i^n) \omega_i^n$  *où*  $x_i^n \in [a, b]$  *et*  $\forall n \in IN$ 

*On suppose que :* 

- *1*) ∃*M* > 0, ∀n tel que  $\sum_{i=1}^{n} |\omega_i^n|$  ≤ *M*
- 2)  $\forall P(x)$  ( $P(x)$  est polynôme) on a :

$$
\lim_{n\to+\infty} Q_n(f) = I(f) = \int_a^b P(x)dx
$$

*Alors la formule de quadrature converge vers f , c.à.d.* 

$$
\lim_{n\to+\infty} Q_n(f) = I(f)
$$

# *Formules de quadrature*

*a) Formule du rectangle à gauche* 

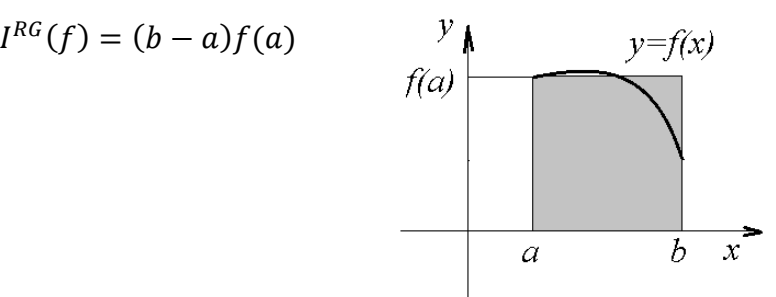

*b) Formule du rectangle à droite*   $I^{RD}(f) = (b - a)f(b)$ 

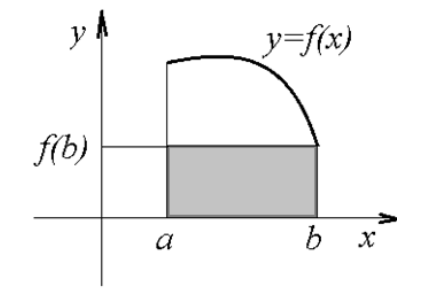

*c) Formule du point milieu*   $I^{PM}(f) = (b-a)f(\frac{a+b}{2})$ 

2  $\big)$ 

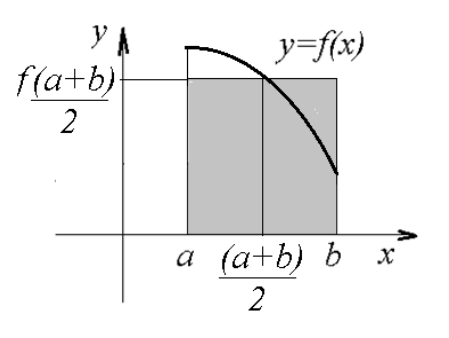

*d) Formule du trapèze*   $I(f) = (b - a) \frac{f(a) + f(b)}{2}$  $\frac{f'(u)}{2}$ 

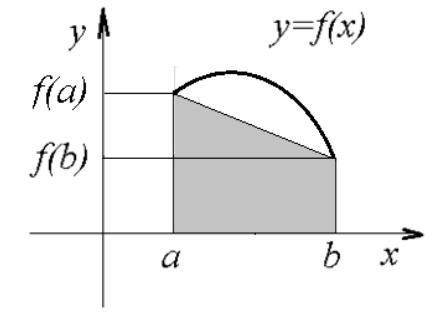

# **e)** *Formule de Simpson*

$$
I(f) = \frac{b-a}{6} [f(a) + 4f\left(\frac{a+b}{6}\right) + f(b)]
$$

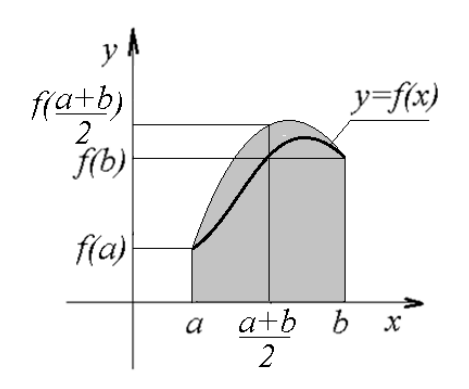

# *Degré d'exactitude d'une formule de quadrature*

C'est le degré maximal des polynomes pour lequel la formule est exacte.

1- Formules des rectangles :

Degré d'exactitude*=1*

2- Formule du trapèze

Degré d'exactitude=*1*

3- Formule de Simpson

Degré d'exactitude*=3*

# *Quadratures composites*

#### *1) Méthode des trapèzes*

Soit *f* une fonction continue et différentiable un nombre suffisamment grand de fois sur [a,b] divisé en n parties égales.

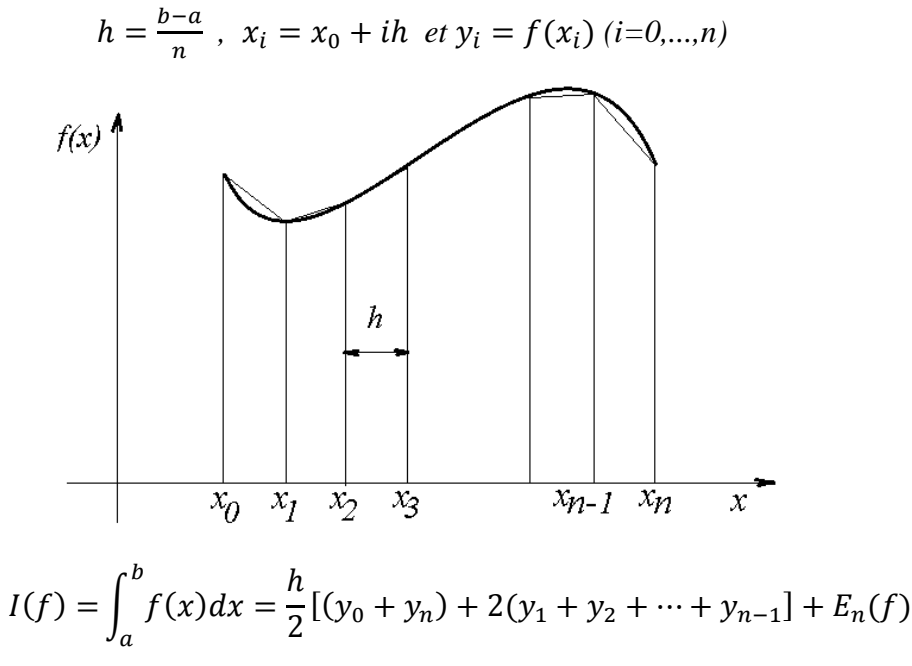

 $E_n(f)$  est l'erreur, elle a pour expression :

$$
E_n(f) = \left| \frac{h^2}{12} (b - a) f''(c) \right| = \left| \frac{(b - a)^3}{12n^2} f''(c) \right| \le M_2 \frac{(b - a)^3}{12n^2}
$$

 $\overline{\text{avec } c \in [a, b] \text{ et } M_2 = \max_{[a, b]} |f''(x)|}$ 

# *Nombre de sous intervalles pour une précision donnée*

Etant donnée la précision  $\varepsilon$  on peut déterminer le nombre minimal *n* des sous intervalles

$$
n \ge \sqrt{\frac{(b-a)^3 M_2}{12\varepsilon}}
$$

Exemple d'application :

On donne la fonction  $y = \sqrt{x+1}$   $x \in [0,1]$   $n=10$ .

Calculer l'intégrale  $I(f) = \int_0^1 \sqrt{x+1} \, dx$  et évaluer l'erreur.

Solution :

On calcule le pas  $h = \frac{1-0}{10} = 0.1$ 

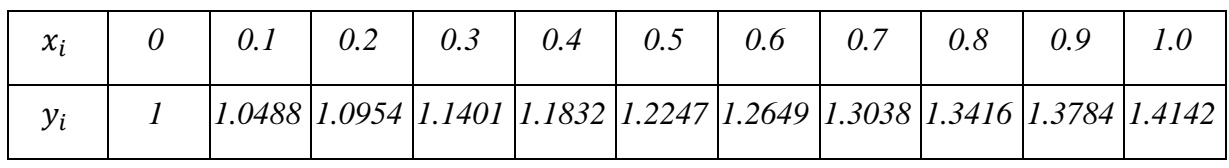

$$
\int_0^1 \sqrt{x+1} \, dx = \frac{0.1}{2} \left[ (1+1.4142) + 2(+1.0488 + 1.0954 + 1.1402 + 1.1832 + 1.2247 + 1.2649 + 1.3038 + 1.3416 + 1.3784) \right] = 1.24528
$$
\n
$$
f''(x) = -\frac{1}{4} (x+1)^{-\frac{3}{2}} \text{ et } f'''(x) = \frac{3}{8} (x+1)^{-\frac{5}{2}} > 0 \ \forall x \in [0,1]
$$
\nCela permet de dire que  $f''(x)$  est croissante sur  $[0,1]$  donc  $M_2 = f(1) = 0.088$ 

\nAlors  $E_n(f) \le \left| \frac{h^2}{12} (b-a) f''(c) \right| = \frac{0.1^2}{12}$ . 1.0,088  $\approx 0.00073 \approx 0.0001 \le 0.5.10^{-4}$ 

\net  $I(f) = 1.1139 \approx 1.114 \pm 0.001$ 

# *2) Méthode de Simpson (Nombre de sous intervalles pair)*

$$
I(f) = \int_{a}^{b} f(x)dx = \frac{h}{3}[(y_0 + y_n) + 4(y_1 + y_3 + \dots + y_{n-1}) + 2(y_2 + y_4 \dots + y_{n-2})] + E_n(f)
$$
  
n=2k (n \ge 2)

L'erreur a pour expression :

$$
E_n(f) = \left| \frac{h^4}{180} (b - a) f'''(c) \right| = \left| \frac{(b - a)^5}{180n^4} f'''(c) \right| \le M_4 \frac{(b - a)^5}{180n^4}
$$

 $c \in [a, b]$  et  $M_4 = max_{[a, b]} |f'''(x)|$ 

# *Nombre de sous intervalles pour une précision donnée*

Soit  $\varepsilon$  la précision imposée le nombre de sous intervalles *n* peut être déterminé par :

$$
n \ge \sqrt[4]{\frac{(b-a)^5 M_4}{180 \varepsilon}}
$$

Exemple d'application :

On donne la fonction  $y = \frac{1}{2x+1}$  $\frac{1}{2x+1}$   $x \in [0,1]$   $n=10$ .

En utilisant la méthode de Simpson. Calculer l'intégrale  $I(f) = \int_0^1 \frac{1}{2x+1}$  $2x+1$  $\mathbf{1}$  $\int_0^1 \frac{1}{2x+1} dx$  et évaluer l'erreur.

# Solution :

On calcule le pas  $h = \frac{1-0}{10} = 0.1$ 

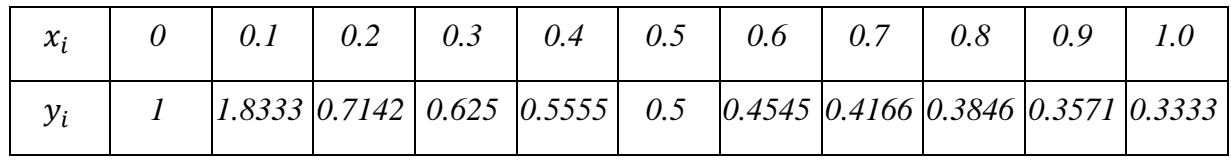

 $\int_0^1 \frac{1}{2x}$  $2x-1$  $\mathbf{1}$  $\frac{1}{2}$   $\frac{1}{2x-1}dx = \frac{0.1}{3}$  [1 + 0.3333 + 4(0.8333 + 0.625 + 0.5 + 0.4166 + 0.3571) + 2(0.7142 +  $0.5555 + 0.4545 + 0.3846$ ] = 0.5493  $f'''(x) = \frac{384}{(2x+1)}$  $\frac{384}{(2x+1)^5}$  *est décroissante sur* [0,1] *et*  $\frac{384}{(2x+1)^5}$  ≤ 384  $\forall x \in [0,1]$ Donc *M4=f(0)=384*  Alors  $E_n(f) = \left| \frac{15.384}{180.10^4} \right| \approx 0.00021 \le 0.5.10^{-4}$ et  $I(f) = 0.5493 \approx 0.549 \pm 0.001$ 

# *Chapitre 8 Résolution des équations différentielles*

#### *Introduction générale*

En physique, les phénomènes sont gouvernés par des lois écrites souvent sous forme différentielle (cas unidimensionnel) ou plus généralement sous forme d'équations aux dérivées partielles (cas pluridimensionnel). Comme signalé auparavant qu'on se confronte dans plusieurs cas à des difficultés de résolution par la méthode analytique, pour cela on fait appel aux méthodes numériques.

Plusieurs méthodes sont utilisées, le choix balance entre la simplicité et la précision de la méthode. Dans ce cours on se contentera des équations du premier ordre de type de problème de Cauchy.

#### *Définition*

Une équation différentielle est dite d'ordre *1* si elle de la forme : *y'(t)=f(t,y(t))* 

avec  $t \in [t_0, T]$  et  $f$  une fonction définie :  $[t_0, T]$  X IR ->IR

# *Problème de Cauchy*

Les équations différentielles de la forme  $y'(t)=f(t,y(t))$  avec la condition initiale de Cauchy constituent le problème de Cauchy :

$$
\begin{cases} y'(t) = f(t, y(t)) \\ y(t_0) = y_0 \end{cases} \quad t \in [t_0, T]
$$

#### *1) Méthode d'Euler*

Soit l'équation différentielle du premier ordre avec la condition de Cauchy :

$$
\begin{cases} y'(t) = f(t, y(t)) \\ y(t_0) = y_0 \end{cases} \quad t \in [t_0, T] \quad (1)
$$

Divisons l'intervalle [ $t_0$ , T] en *n* parties égales, *c.à.d.* le pas  $h = \frac{T - t_0}{n}$ 

Ecrivons  $t_k = t_0 + kh$   $(k=0,1,...,n)$ La tangente à la courbe  $y=y(t)$  en  $t=t_0$  a pour équation :

$$
Y_0(t) = y(t_0) + y'(t_0)(t - t_0) \qquad (2)
$$

Selon *(1),* l'équation *(2)* peut s'écrire :

$$
Y_0(t) = y(t_0) + f(t_0, y(t_0))(t - t_0)
$$

Encore :

$$
Y_0(t) = y(t_0) + f(t_0, y_0)(t - t_0)
$$

Au point  $t=t_1$ :

$$
Y_0(t_1) = y(t_0) + f(t_0, y_0)(t_1 - t_0)
$$

Or  $h = t_1 - t_0$ 

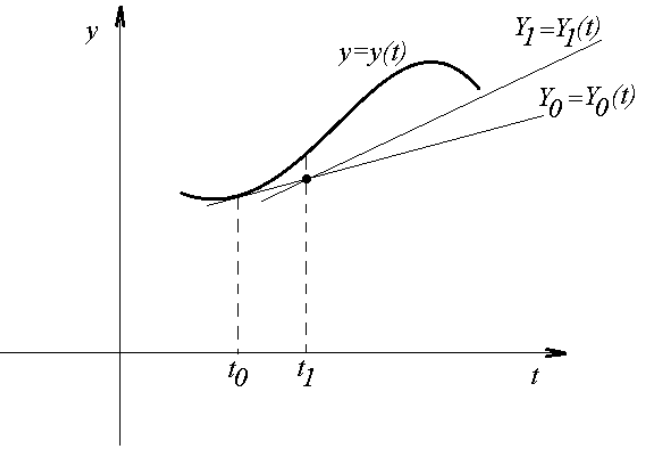

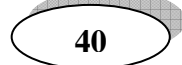

 $Y_0(t_1) = y_0 + h f(t_0, y_0)$ 

En approximant  $Y_0(t_1) \approx y_1$ , on peut écrire :

$$
y_1 = y_0 + h f(t_0, y_0)
$$

De même considérons la droite d'équation  $Y_1(t) = y(t_1) + y'(t_1)(t - t_1)$ 

Au point  $t=t_2$ 

 $Y_1(t_2) = y_1 + y'(t_1)(t - t_1)$  en faisant de même nous aurons :

$$
y_2 = y_1 + h f(t_1, y_1)
$$

Au point  $t=t_{n+1}$ 

$$
y_{n+1} = y_n + h f(t_n, y_n)
$$

Remarque :

La méthode d'Euler est simple et rapide mais en revanche elle est peu précise, elle d'ordre *1*. Exemple d'application :

$$
\begin{cases}\ny'(t) = y(t) - t + 2 \\
y(0) = 2\n\end{cases} \quad t \in [0,1] \quad \text{Soit } h = 0.1
$$

En utilisant l'algorithme de la méthode d'Euler :

$$
y_{n+1} = y_n + h f(t_n, y_n) \text{ avec } y_0 = 2
$$
  
\n
$$
t_1 = 0.1 \qquad y_1 = y_0 + h f(t_0, y_0) = t_0 + h(y_0 - t_0 + 2)
$$
  
\n
$$
y_1 = 2.4
$$
  
\n
$$
t_2 = 0.2 \qquad y_2 = y_1 + h f(t_1, y_1) = t_1 + h(y_1 - t_1 + 2)
$$
  
\n
$$
y_2 = 2.83
$$

Et ainsi de suite…*.* 

Les résultats sont mis dans le tableau ci-dessous :

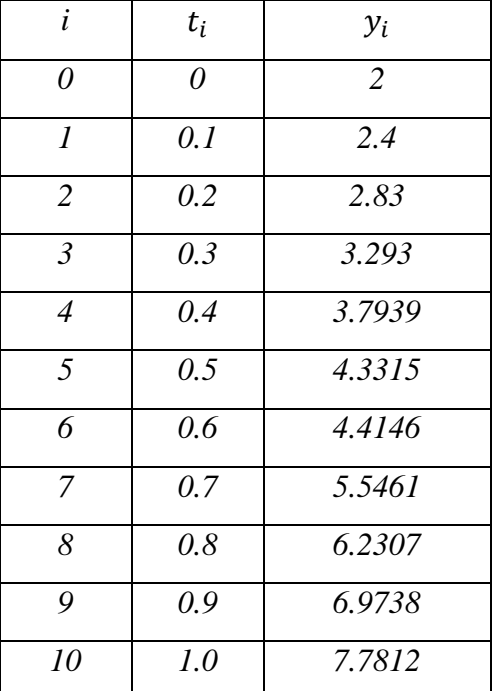

*Cours de méthodes numériques*

# *2) Méthode d'Euler améliorée*

Cette méthode est plus précise que la précédente, elle est d'ordre 2 Soit le problème de Cauchy :

$$
\begin{cases} y'(t) = f(t, y(t)) & t \in [t_0, T] \\ y(t_0) = y_0 & \end{cases}
$$

La droite *(AB) :* 

$$
Y_A(t) = y_n + f(t_n, y_n)(t - t_n)
$$
  
Comme  $B \in (AB)$  on a:

 $y_{n+\frac{h}{2}}$  $\frac{h}{2} = y_n + \frac{h}{2}$  $\frac{1}{2}f(t_n, y_n)$ 

$$
= y_n + f(t_n, y_n)(t - t_n)
$$
  
e  $B \in (AB)$  on a :  

$$
= y_n + \frac{h}{a} f(t - y_n)
$$

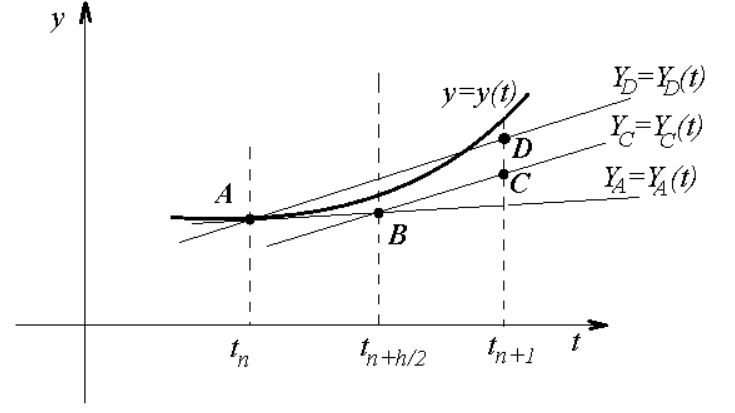

La droite *(BC)* a pour équation :

$$
Y_C(t) = y_{n + \frac{h}{2}} + f\left(t_{n + \frac{h}{2}}, y_{n + \frac{h}{2}}\right)(t - t_{n + \frac{h}{2}})
$$

Et comme la droite *(AD)* est parallèle à *(BC)* celle-ci aura la même pente :

$$
Y_C(t) = f\left(t_{n+\frac{h}{2}}, y_{n+\frac{h}{2}}\right)t + b
$$

Au point  $A(t_n, y_n)$  on peut déterminer b et écrire :

$$
Y_C(t) = f\left(t_{n+\frac{h}{2}}, y_{n+\frac{h}{2}}\right)(t - t_n) + y_n
$$

Au point  $t = t_{n+1}$  on aura :

$$
y_{n+1} = y_n + h \, f\left(t_{n+\frac{h}{2}}, y_{n+\frac{h}{2}}\right)
$$

En revenant à  $n+\frac{h}{2}$  $\frac{h}{2} = y_n + \frac{h}{2}$  $\frac{n}{2}f(t_n, y_n)$ , on peut écrire définitivement :

$$
y_{n+1} = y_n + hf\left(t_n + \frac{h}{2}, y_n + \frac{h}{2}f(t_n, y_n)\right)
$$

L'algorithme :

$$
1 - \text{Calculate } k_1 = h f(t_n, y_n)
$$

2- Calculate 
$$
y_{n+1} = y_n + hf\left(t_{n+\frac{h}{2}}, y_n + \frac{k_1}{2}\right)
$$

3- Nouvelle valeur  $t_{n+1} = t_n + h$ 

## Exemple :

Reprenons le problème proposé précédemment dans la méthode d'Euler

$$
\begin{cases}\ny'(t) = y(t) - t + 2 \\
y(0) = 2\n\end{cases} \quad t \in [0,1] \quad \text{Soit } h = 0.1
$$

 $t_0 = 0$  et  $y_0 = y(0) = 2$  donc on cherche  $y_1$  en appliquant l'algorithme de la méthode d'Euler améliorée :

*Cours de méthodes numériques*

$$
k_1 = hf(t_0, y_0) = 0.1(y_0 - t_0 + 2) = 0.4
$$
  

$$
y_1 = y_0 + hf\left(t_{0 + \frac{h}{2}}, y_0 + \frac{k_1}{2}\right) = 2 + 0.1\left[\left(2 + \frac{0.4}{2}\right) - (0 + 0.05) + 2\right] = 2.415
$$

Reprenons la procédure pour :

$$
t_1 = 0.1 \text{ et } y_1 = 2.415
$$
\n
$$
k_1 = hf(t_1, y_1) = 0.1(y_1 - t_1 + 2) = 0.4315
$$
\n
$$
y_2 = y_1 + hf\left(t_{1+\frac{h}{2}}, y_1 + \frac{k_1}{2}\right) = 2.415 + 0.1\left[\left(2 + \frac{0.4315}{2}\right) - (0.1 + 0.05) + 2\right] = 2.8465
$$

Et ainsi de suite……

Les résultats sont regroupés dans le tableau suivant :

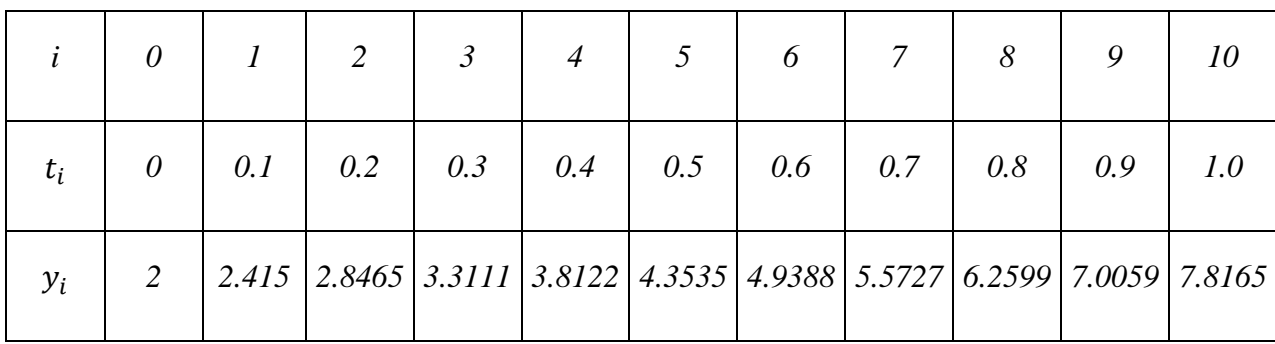

# *3) Méthode de Runge-Kutta*

Cette méthode est très convenable pour les problèmes de Cauchy pour sa haute précision (4<sup>e</sup>) ordre)

L'algorithme :

1- Calculate 
$$
k_1 = hf(t_n, y_n)
$$

2- Calculate 
$$
k_2 = hf\left(t_{n+\frac{h}{2}}, y_n + \frac{k_1}{2}\right)
$$

- 3- Calculer  $k_3 = hf(t_{n+\frac{h}{2}})$  $\frac{h}{2}y_n + \frac{k_2}{2}$  $\frac{2}{2}$
- 4- Calculer  $k_4 = hf(t_{n+h}, y_n + k_3)$
- 5- Calculer  $y_{n+1} = y_n + \frac{1}{6}$  $\frac{1}{6}(k_1 + 2k_2 + 2k_3 + k_4)$
- 6- Nouvelle valeur  $t_{n+1} = t_n + h$

Exemple :

Soit le problème précédent :

$$
\begin{cases}\ny'(t) = y(t) - t + 2 \\
y(0) = 2\n\end{cases} \quad t \in [0,1] \quad \text{Soit } h = 0.1
$$
\n
$$
t_0 = 0 \quad \text{et } y_0 = y(0) = 2
$$

Appliquons l'algorithme de la méthode de Runge-Kutta :

$$
k_1 = hf(t_0, y_0) = 0.1(y_0 - t_0 + 2) = 0.1(2 - 0 + 2) = 0.4
$$
  
\n
$$
k_2 = hf\left(t_{0 + \frac{h}{2}}, y_0 + \frac{k_1}{2}\right) = 0.1\left[\left(y_0 + \frac{k_1}{2}\right) - t_{0 + \frac{h}{2}} + 2\right] = 0.1\left[\left(2 + \frac{0.4}{2}\right) - (0 + 0.05) + 2\right]
$$
  
\n
$$
k_2 = 0.4150
$$
  
\n
$$
k_3 = hf\left(t_{0 + \frac{h}{2}}, y_0 + \frac{k_2}{2}\right) = 0.1\left[\left(y_0 + \frac{k_2}{2}\right) - t_{0 + \frac{h}{2}} + 2\right] = 0.1\left[\left(2 + \frac{0.415}{2}\right) - (0 + 0.05) + 2\right]
$$
  
\n
$$
k_4 = hf(t_{0 + h}, y_0 + k_3) = 0.1[(y_0 + k_3) - t_{0 + h} + 2] = 0.1[(2 + 0.4157) - (0 + 0.05) + 2]
$$
  
\n
$$
k_4 = 0.4365
$$
  
\nPuis on calculate  $y_0$ :

$$
y_1 = y_0 + \frac{1}{6}(k_1 + 2k_2 + 2k_3 + k_4) = 2 + \frac{1}{6}(0.4 + 2(0.4150) + 2(0.4157) + 0.4365)
$$

 $y_1 = 2.4163$ 

View publication stats

En répétant la démarche pour les autres valeurs  $t_k$  ( $k = 1, \ldots, 10$ ) on obtient les résultats qu'on regroupe dans le tableau suivant :

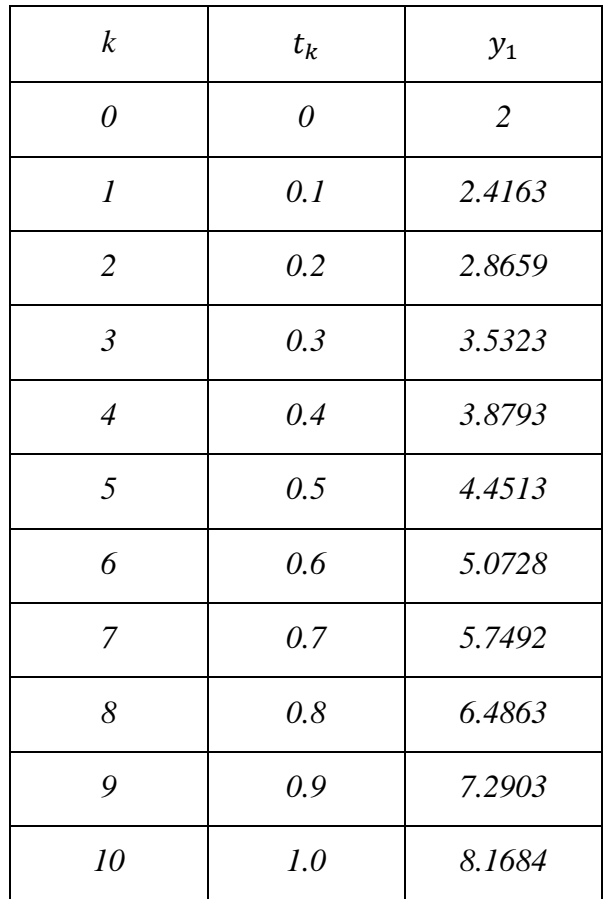